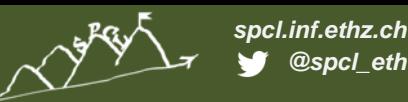

### **Network topologies for large-scale compute centers: It's the diameter, stupid!**

**TORSTEN HOEFLER**

with support of Maciej Besta @ SPCL presented at Hot Interconnects 2016, San Jose, CA, USA

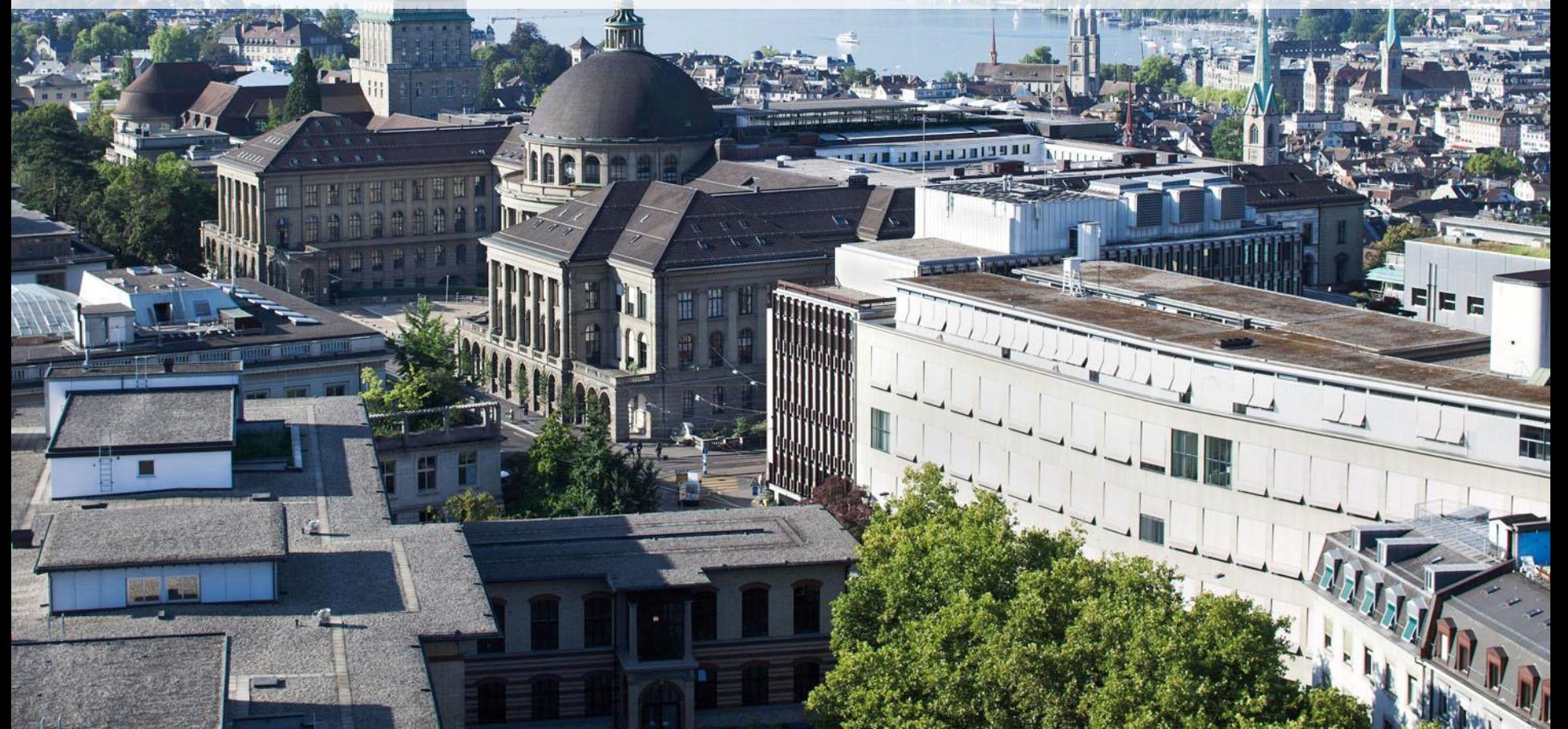

**ETH**zürich

**60%** [1]

*spcl.inf.ethz.ch @spcl\_eth*

# 33% [2]

[1] D. Abts et al. (2010), *Energy Proportional Datacenter Networks*, ISCA'10 [2] J. Kim et al. (2007), *Flattened Butterfly: A Cost-Efficient Topology for High-Radix Networks*, ISCA'07

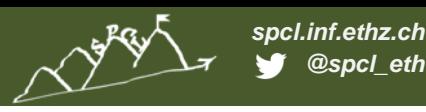

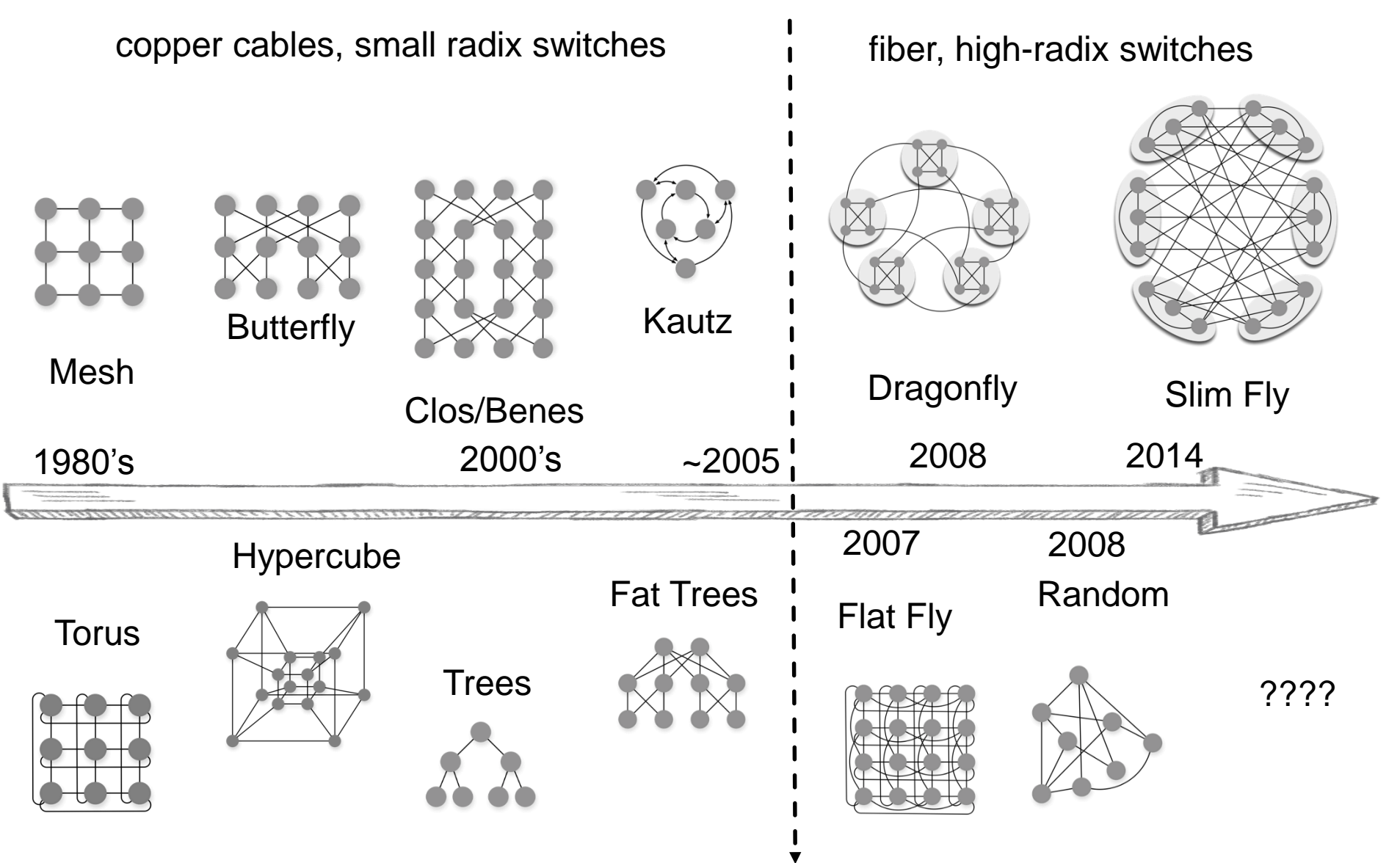

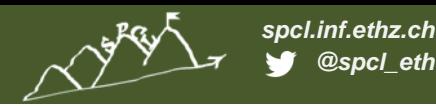

**P** 

### **A BRIEF HISTORY OF NETWORK TOPOLOGIES**

copper cables, small radix switches fiber, high-radix switches

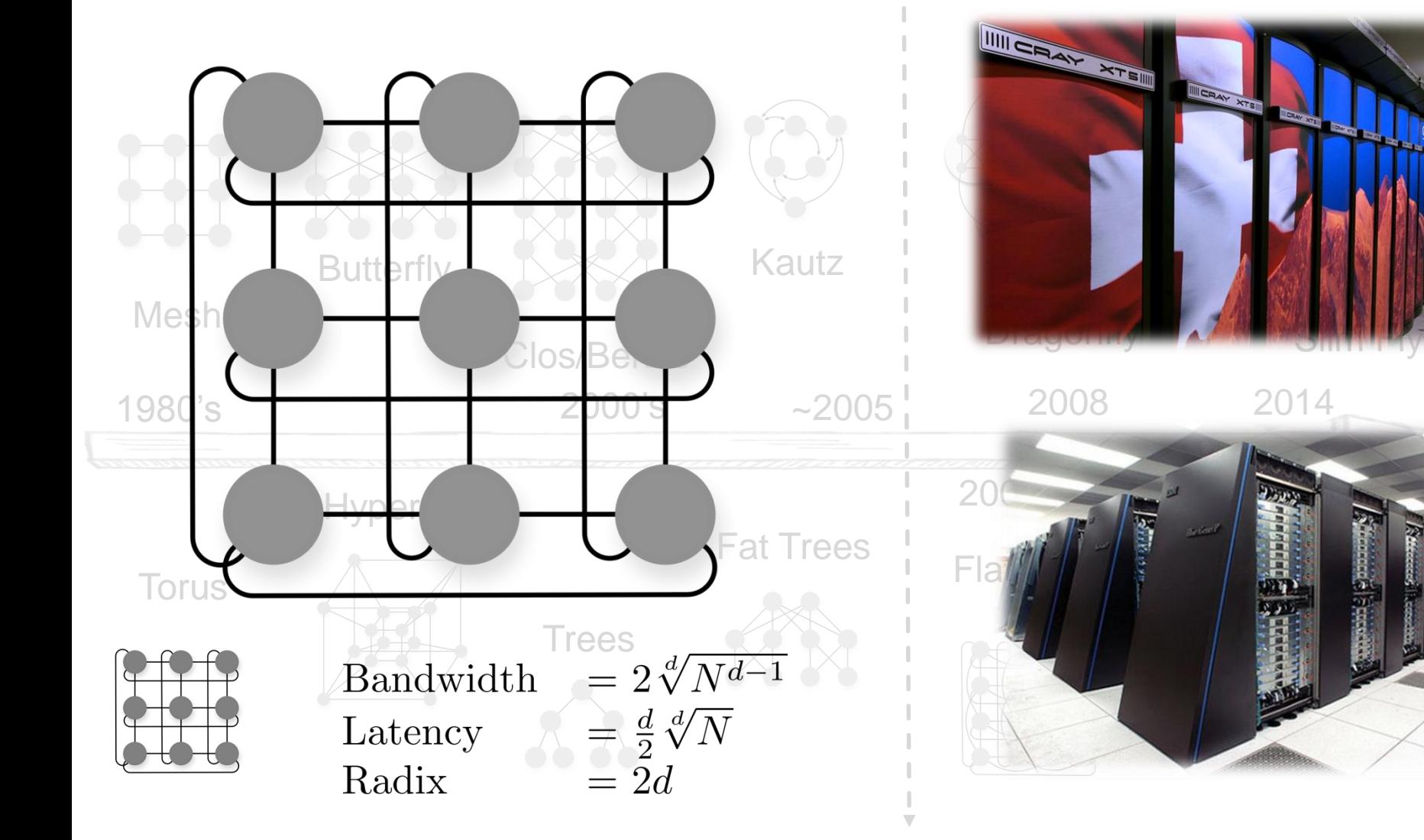

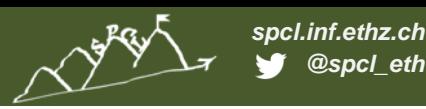

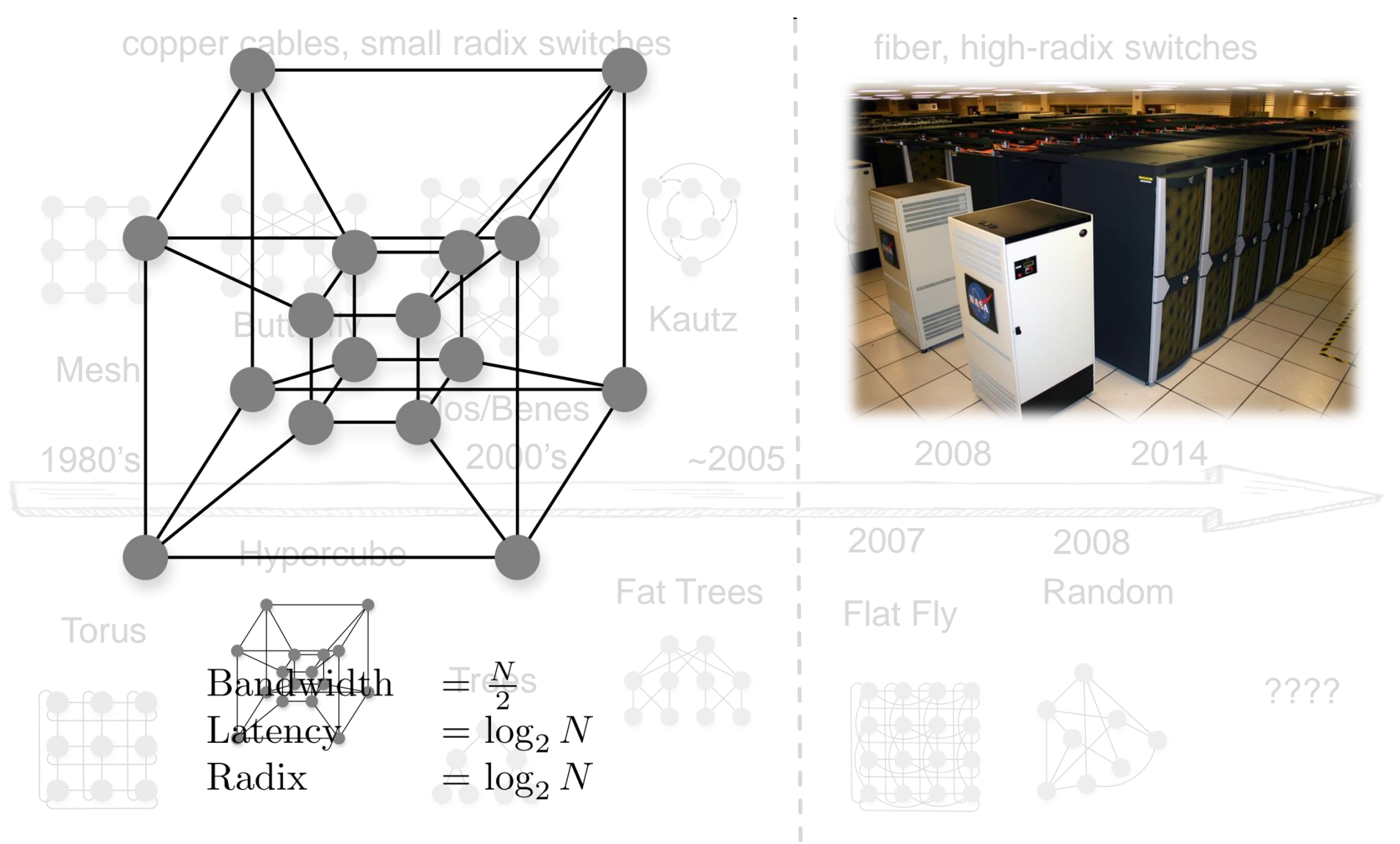

**ANTICOLORES** 

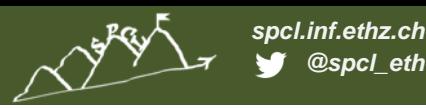

copper cables, small radix switches fiber, high-radix switches

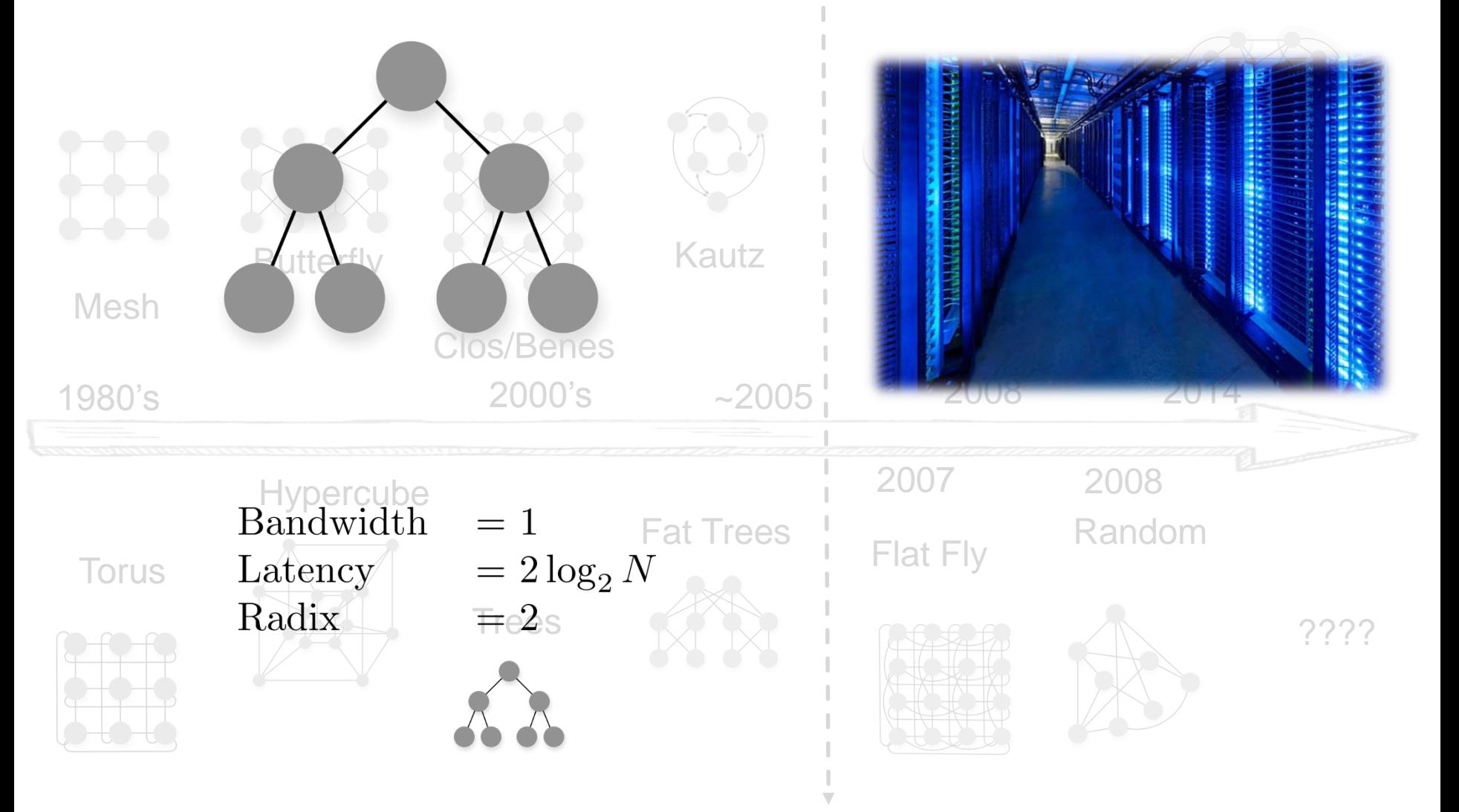

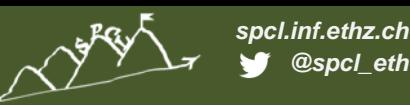

copper cables, small radix switches

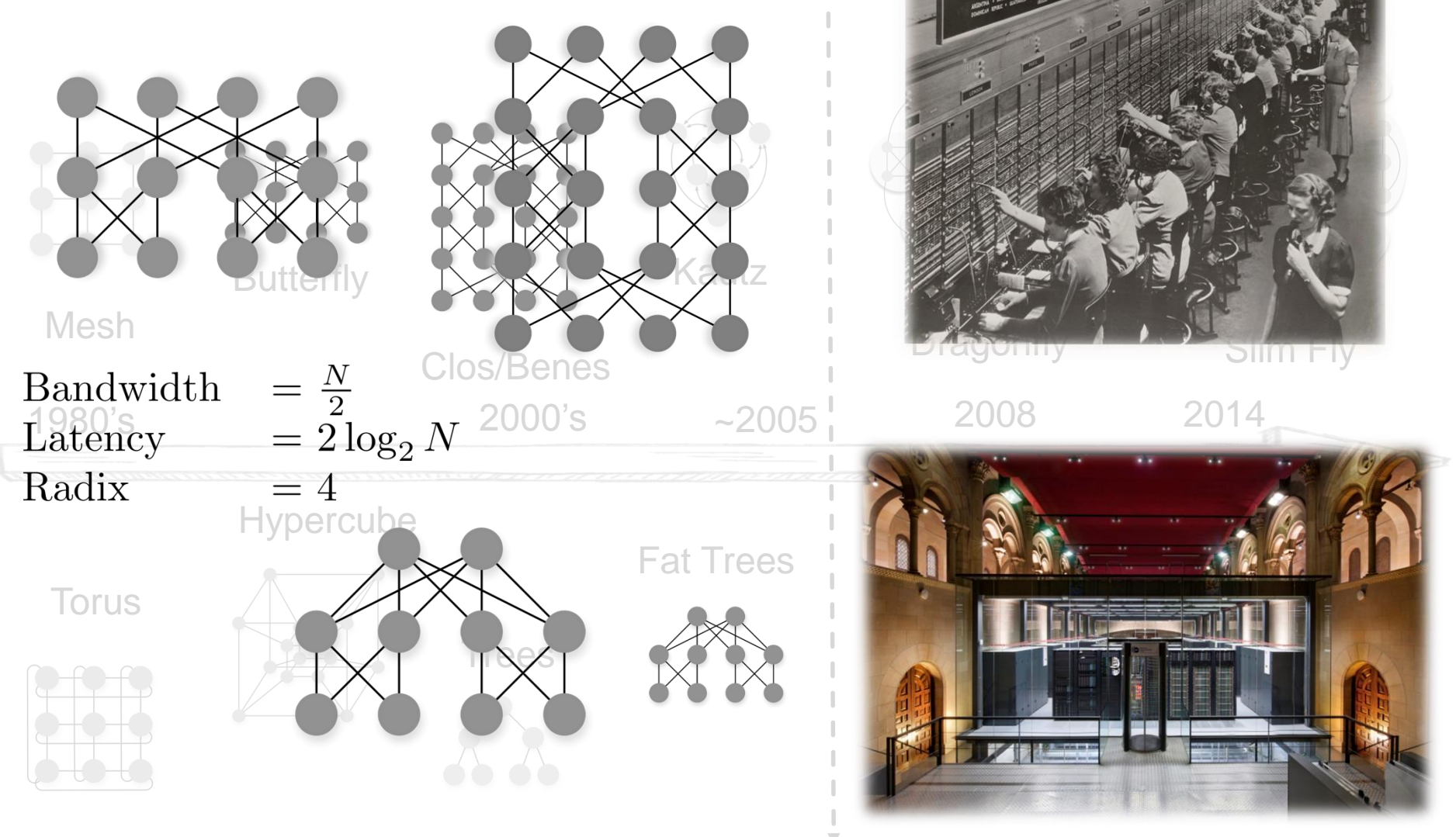

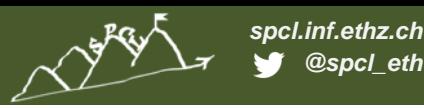

copper cables, small radix switches fiber, high-radix switches

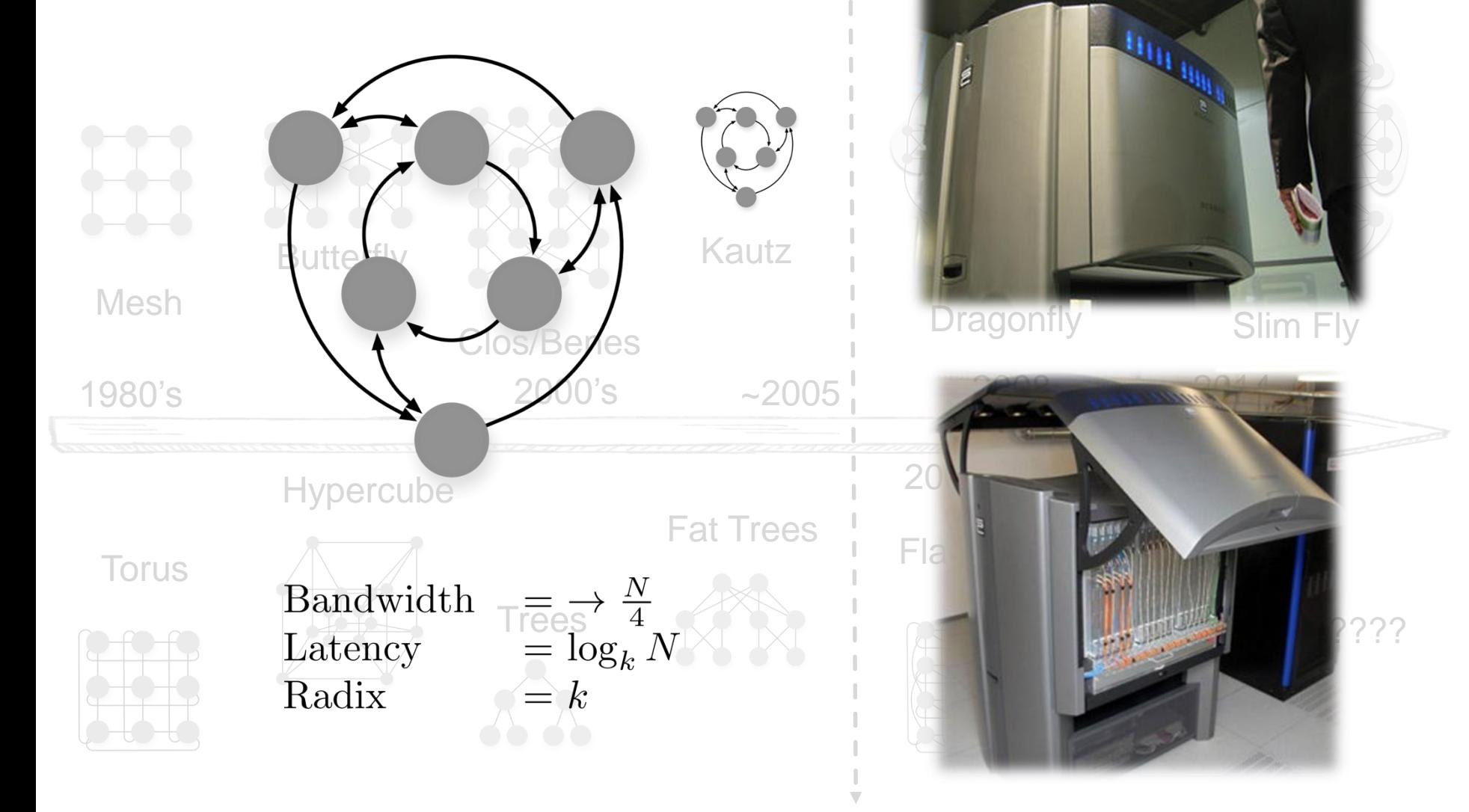

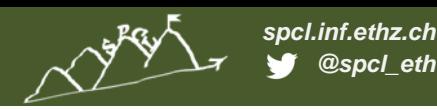

copper cables, small radix switches fiber, high-radix switches

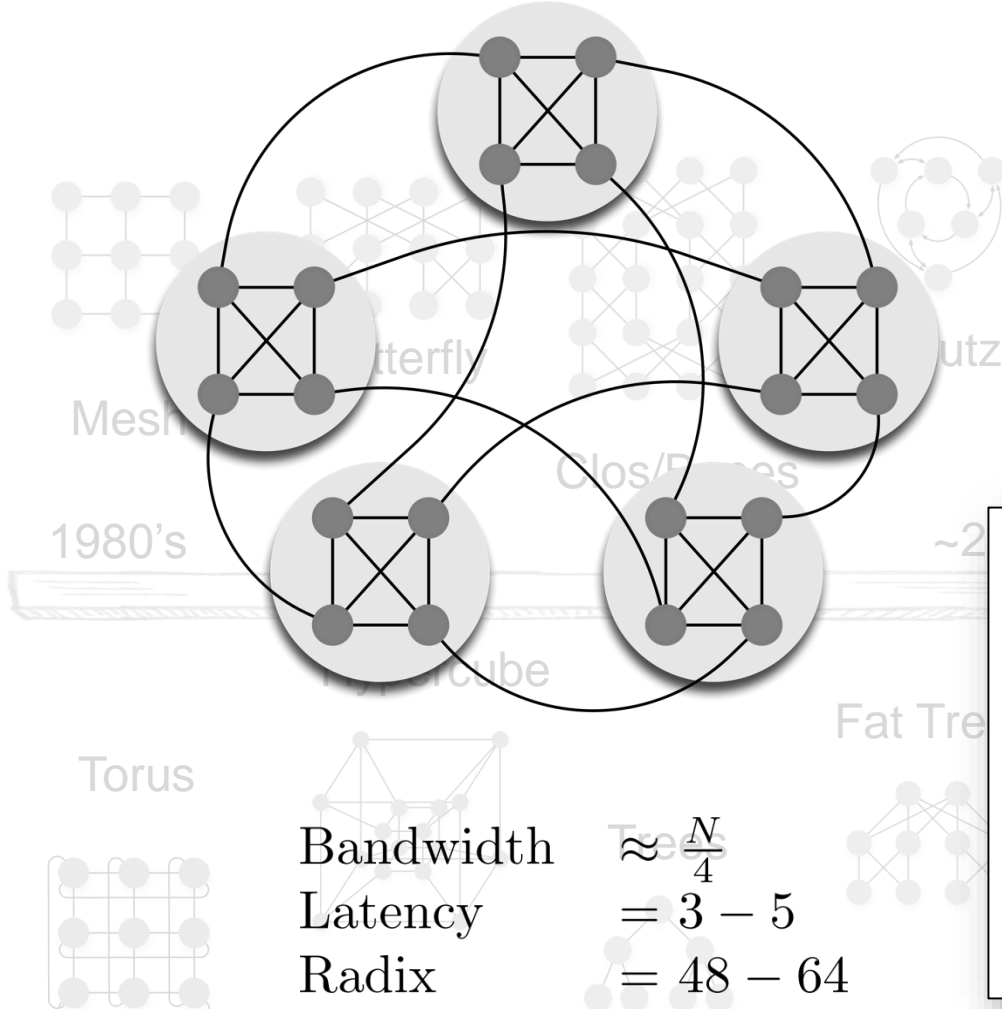

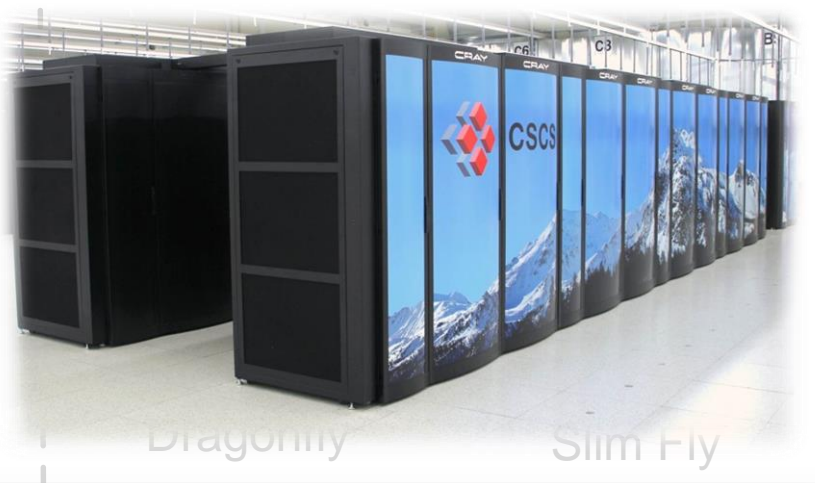

0 18th IEEE Symposium on High Performance Interconnects

#### The PERCS High-Performance Interconnect

 $\begin{tabular}{ll} \hline \textbf{F} & \begin{tabular}{ll} \multicolumn{2}{l}{{\textbf{F}}}\\ \hline \multicolumn{2}{l}{\textbf{F} & \multicolumn{2}{l}{\textbf{F} & \multicolumn{2}{l}{\textbf{F} & \multicolumn{2}{l}{\textbf{F} & \multicolumn{2}{l}{\textbf{F} & \multicolumn{2}{l}{\textbf{F} & \multicolumn{2}{l}{\textbf{F} & \multicolumn{2}{l}{\textbf{F} & \multicolumn{2}{l}{\textbf{F} & \multicolumn{2}{l}{\textbf{F} & \multicolumn{2}{l}{\textbf{F$ 2<br>2007 Arimilli \*, Vicente Chung \*, Scott Clark \*, Wolfgang De

> Abstract-The PERCS system was designed by IBM in response to a DARPA challenge that called for a high-productivity high-performance computing system. A major innovation in the PERCS design is the network that is built using Hub chips that are integrated into the compute nodes. Each Hub chip is about 580 mm<sup>2</sup> in size, has over 3700 signal I/Os, and is packaged in a module that also contains LGA-attached optical electronic devices.

> The Hub module implements five types of high-bandwidth interconnects with multiple links that are fully-connected with a high-performance internal crossbar switch. These links provide over 9 Tbits/second of raw bandwidth and are used to construct

bandwidths do not scale accordingly. For instance, while High Performance Linpack performance [5], [10] shows a steady improvement over time, interconnect-intensive metrics such as G-RandomAccess and G-FFTE [5] show very little improvement.

The challenge of building a high-performance, highly productive, multi-Petaflop system forced us to recognize early on that the entire infrastructure had to scale along with the microprocessor's capabilities. A significant component of our scaling solution is a new switchless interconnect with ery high fanout organized into a two-level direct connect

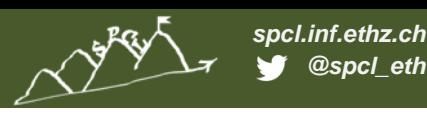

copper cables, small radix switches fiber, high-radix switches

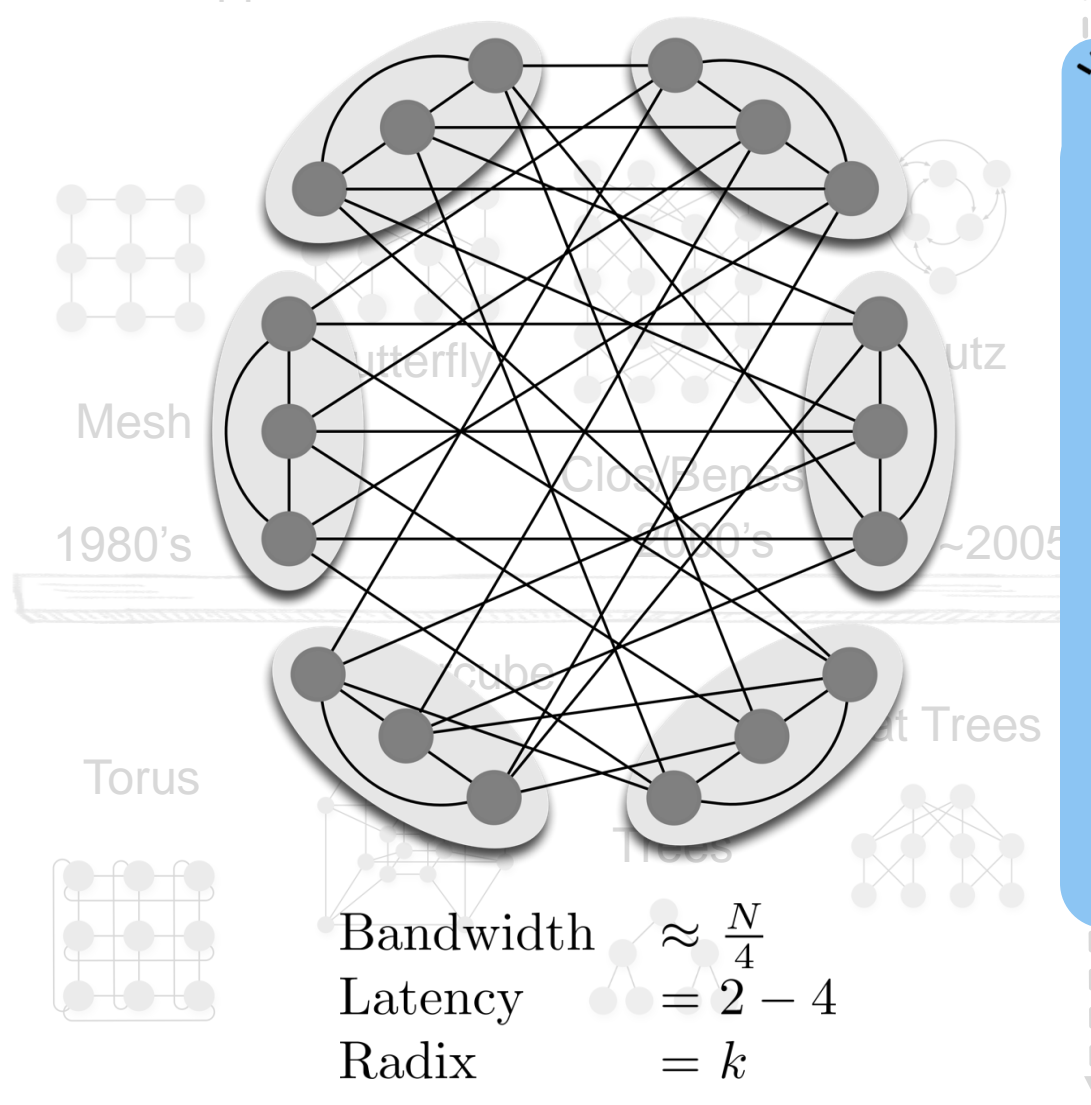

Key ideas:

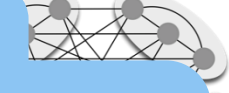

 $\mathbb{R}^2$ 

**"It's the diameter, stupid"**

**→ Less cables traversed Lower diameter: Less cables needed**

 $\rightarrow$  Less routers needed

Fat Trees Flat Fly Random **Up to 50% over Fat Tree Cost and energy savings: Up to 33% over Dragonfly**

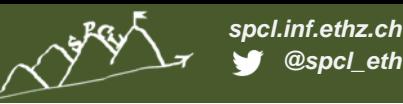

**EXAMPLE: FULL-BANDWIDTH FAT TREE VS HOFFMAN-SINGLETON GRAPH**

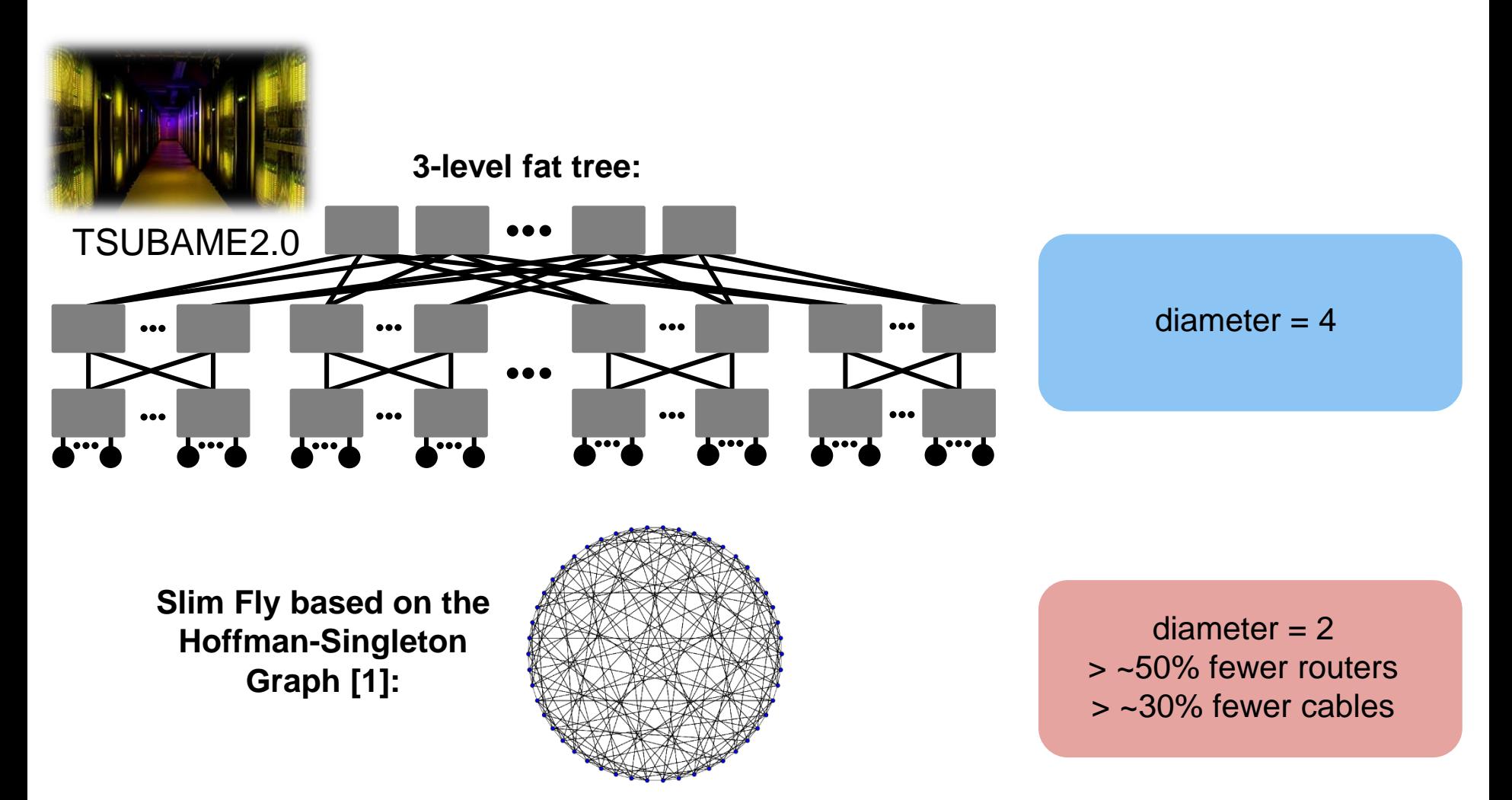

[1] Hoffman, Alan J.; Singleton, Robert R. (1960), *Moore graphs with diameter 2 and 3*, IBM Journal of Research and Development

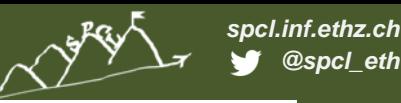

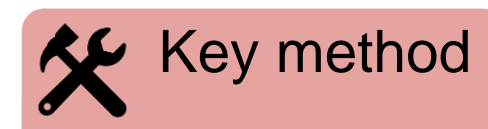

**Optimize towards the Moore Bound [1]**: the upper bound on the *number of vertices* in a graph with given *diameter D* and *radix k.*

$$
MB(D,k) = 1 + k + k(k-1) + k(k-1)^2 + \dots
$$

$$
MB(D, k) = 1 + k \sum_{i=0}^{D-1} (k-1)^i
$$

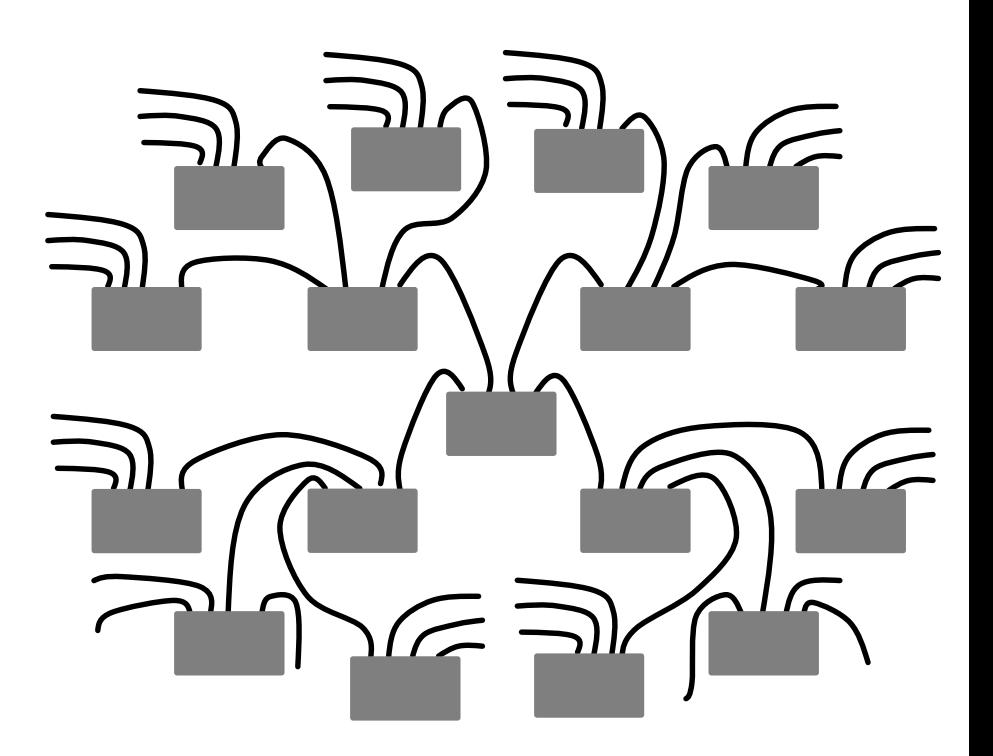

[1] M. Miller, J. Siráň. Moore graphs and beyond: A survey of the degree/diameter problem, Electronic Journal of Combinatorics, 2005.

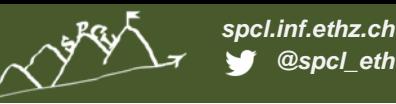

#### **CONNECTING ROUTERS: DIAMETER 2**

Example Slim Fly design for *diameter* = 2: *MMS graphs* [1]

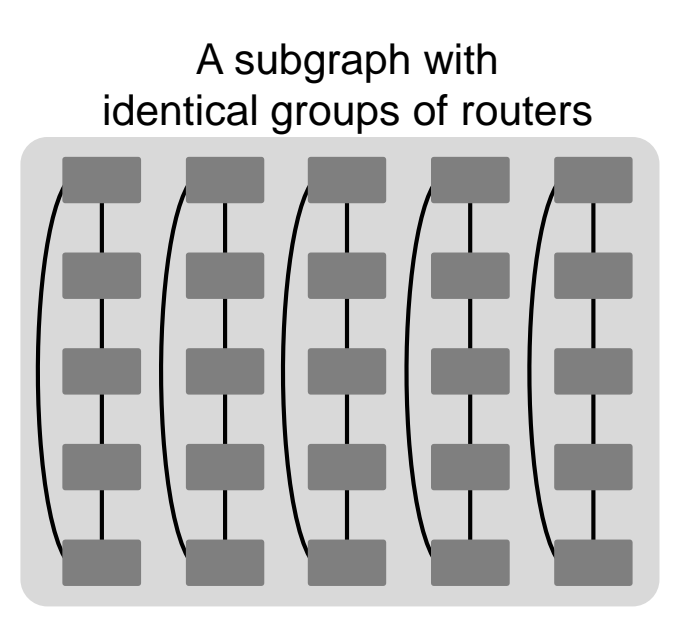

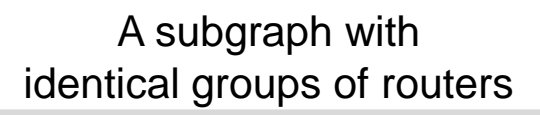

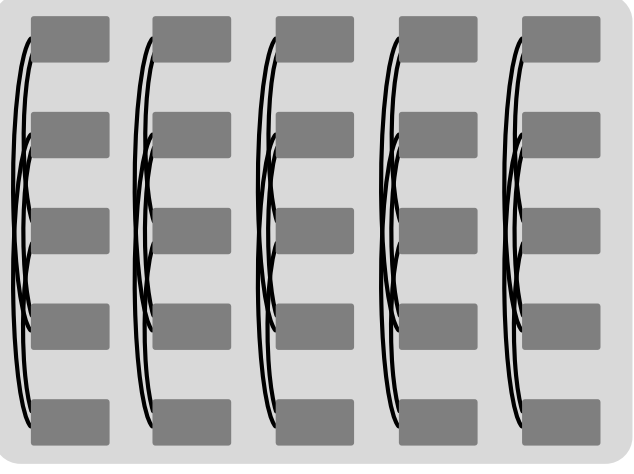

[1] B. D. McKay, M. Miller, and J. Siráň. A note on large graphs of diameter two and given maximum degree. Journal of Combinatorial Theory, Series B, 74(1):110 – 118, 1998

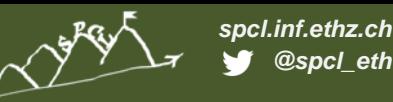

**CONNECTING ROUTERS: DIAMETER 2**

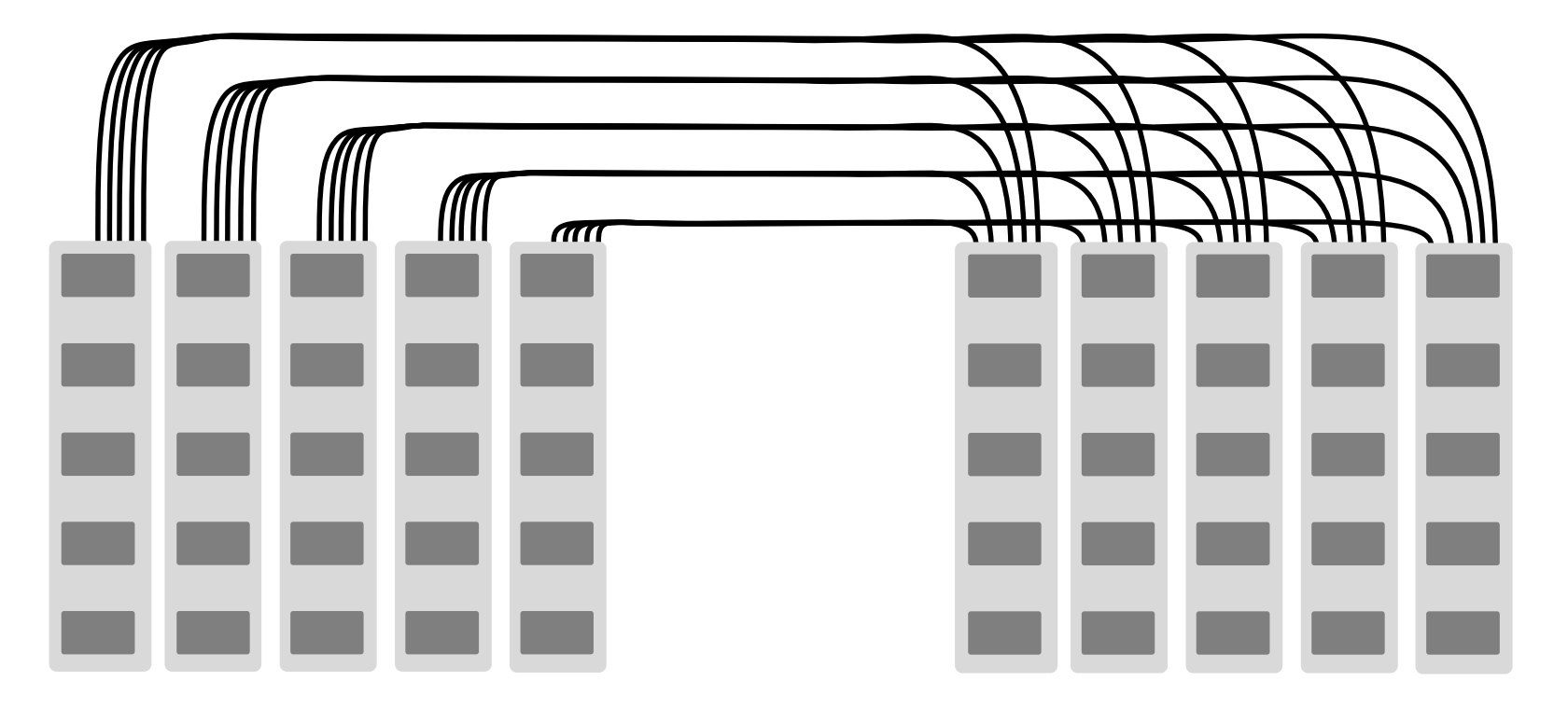

Groups form a fully-connected bipartite graph

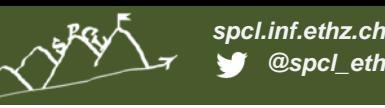

**CONNECTING ROUTERS: DIAMETER 2**

#### 1 *Select a prime power q*

 $q = 4w + \delta$ ;  $w \in \mathbb{N}$   $\delta \in \{-1,0,1\},\$ 

A Slim Fly based on  $q$  : Number of routers:  $2q^2$ Network radix:  $(3q - \delta)/2$  2 Construct a finite field  $\mathcal{F}_q$ .  $\mathcal{F}_q = \mathbb{Z}/q\mathbb{Z} = \{0, \!1, \ldots, q-1\}$ Assuming *q* is prime:

with modular arithmetic.

 $\sum$  *Example*:  $q = 5$ 

50 routers network radix*:* 7

 $\mathcal{F}_5 = \{0,1,2,3,4\}$ 

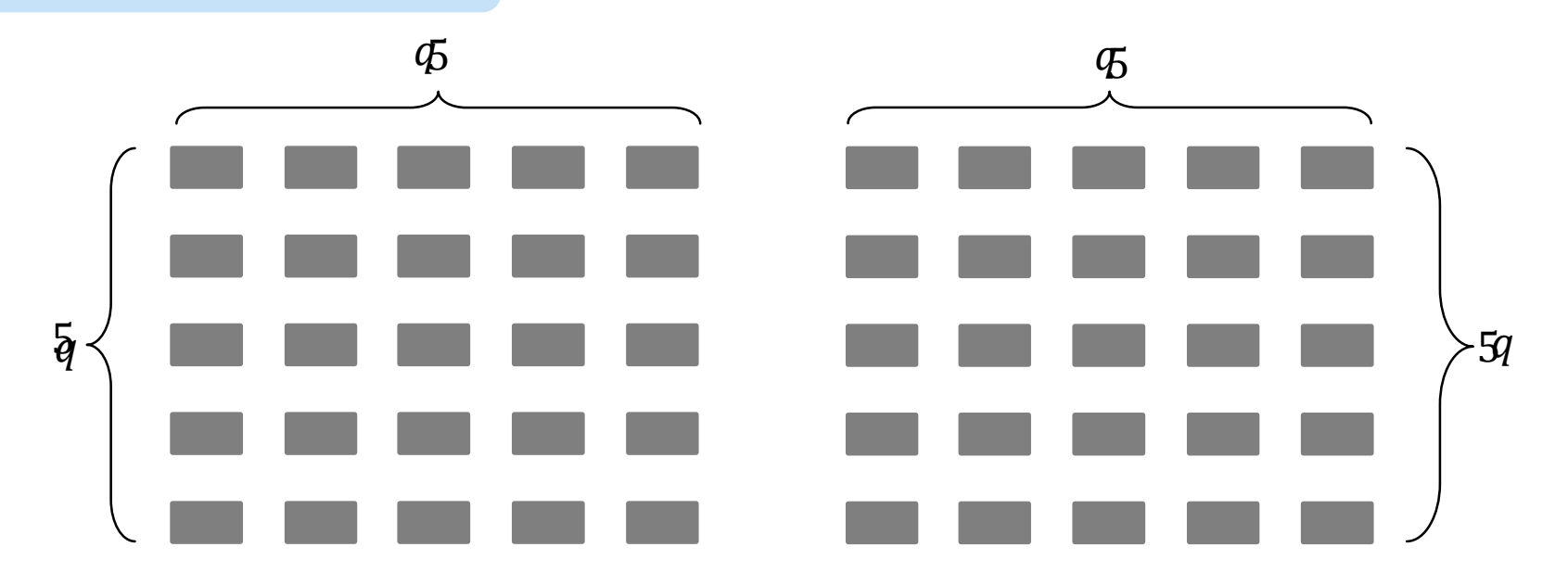

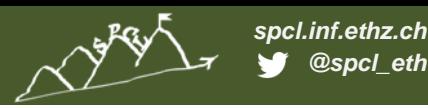

**CONNECTING ROUTERS: DIAMETER 2**

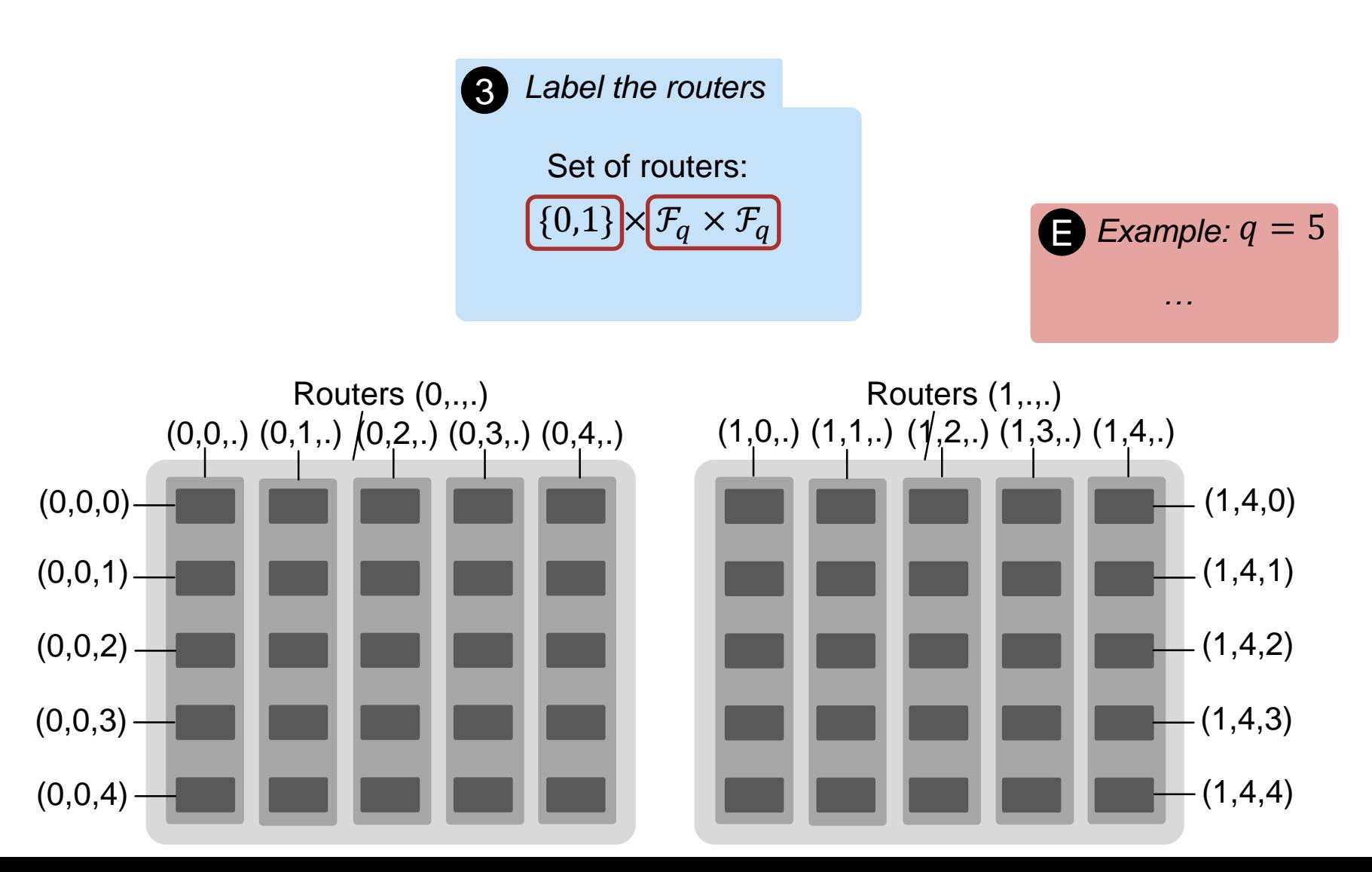

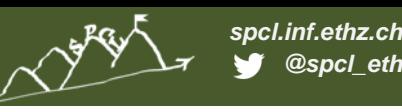

**CONNECTING ROUTERS: DIAMETER 2**

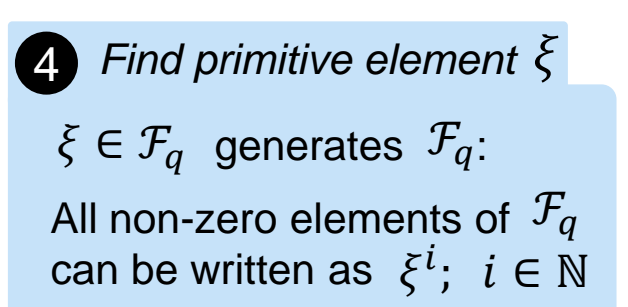

**Build Generator Sets**  

$$
X = \{1, \xi^2, ..., \xi^{q-3}\}
$$
  
 $X' = \{\xi, \xi^3, ..., \xi^{q-2}\}$ 

 $\sum$  *Example:*  $q = 5$  $\mathcal{F}_5 = \{0, 1, 2, 3, 4\}$  $1 = \xi^4 \mod 5 =$  $2^4 \mod 5 = 16 \mod 5$  $\xi = 2$  $X = \{1,4\}$  $X' = \{2,3\}$ 

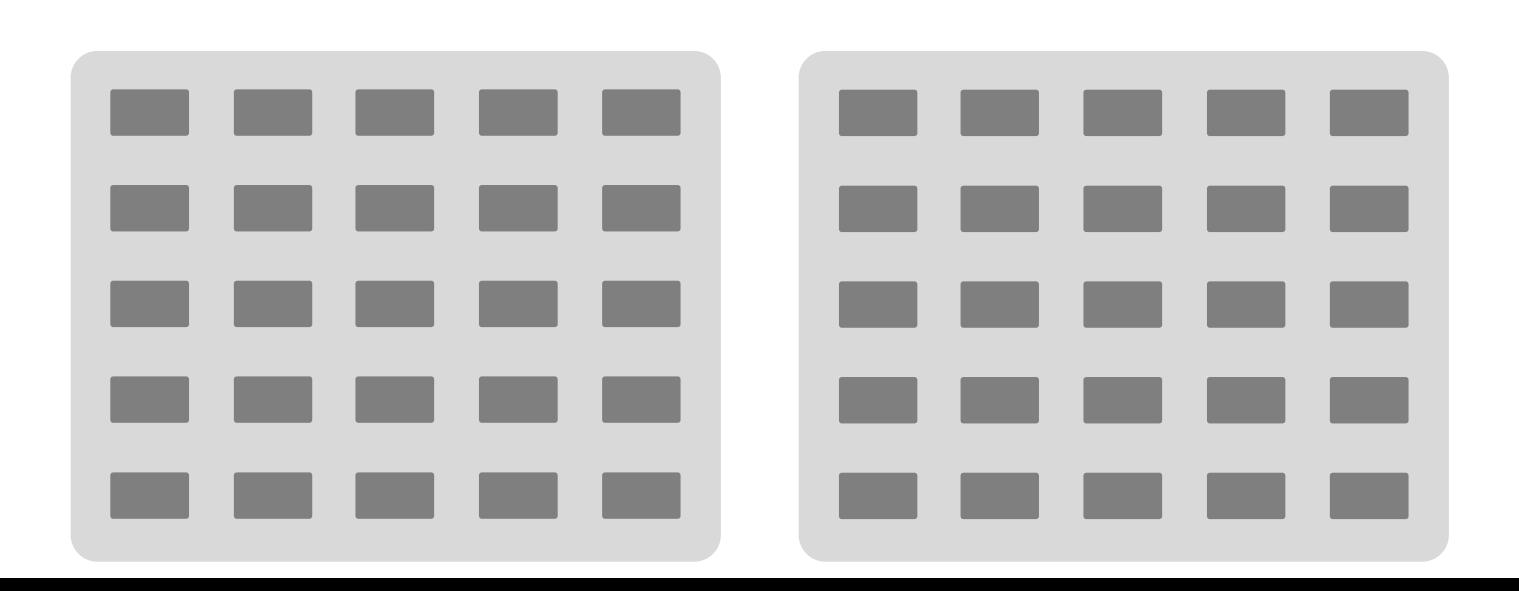

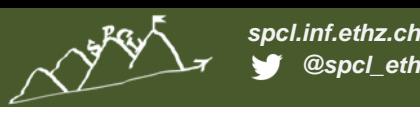

**CONNECTING ROUTERS: DIAMETER 2**

#### 6 *Intra-group connections*

Two routers in one group are connected iff their "vertical Manhattan distance" is an element from:

 $X = \{1, \xi^2, ..., \xi^{q-3}\}$  (for subgraph 0)  $X = \{1\}$  $X' = \{\xi, \xi^3, ..., \xi^{q-2}\}\$  (for subgraph 1)

Example: 
$$
q = 5
$$
  
Take Routers (0,0,.)  

$$
X = \begin{pmatrix} 1 & 0 \\ 0 & 1 \end{pmatrix}
$$

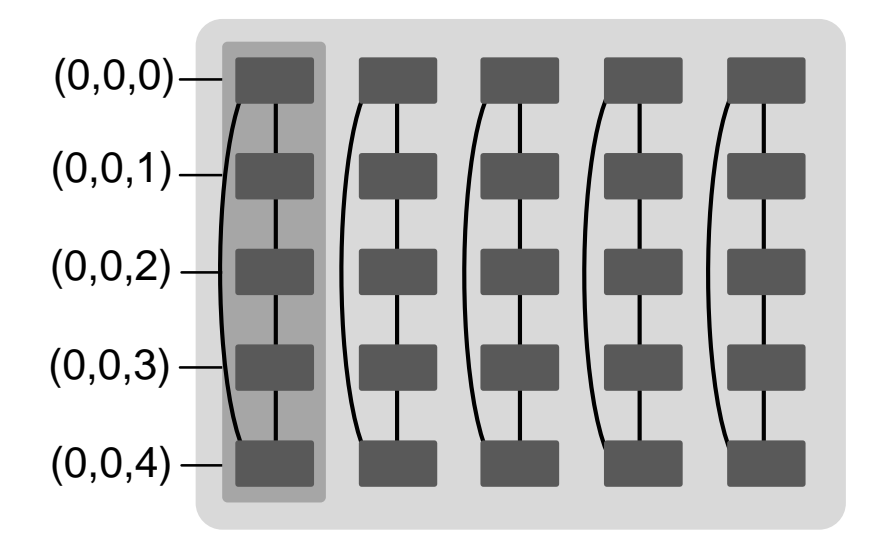

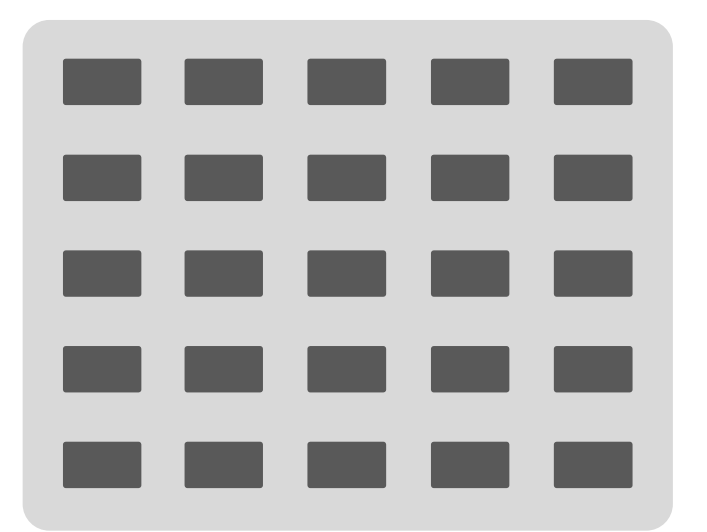

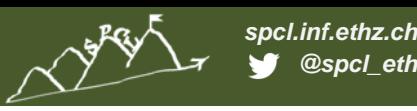

**CONNECTING ROUTERS: DIAMETER 2**

#### 6 *Intra-group connections*

Two routers in one group are connected iff their "vertical Manhattan distance" is an element from:

 $X = \{1, \xi^2, ..., \xi^{q-3}\}\;$  (for subgraph 0)  $X' = \{\xi, \xi^3, ..., \xi^{q-2}\}\$  (for subgraph 1)

Example: 
$$
q = 5
$$
  
Take Routers (1,4,.)  

$$
X' = \{2,3\}
$$

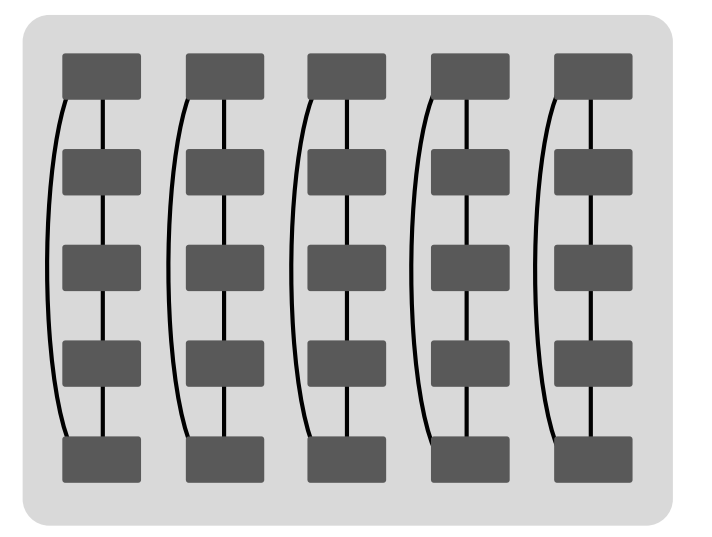

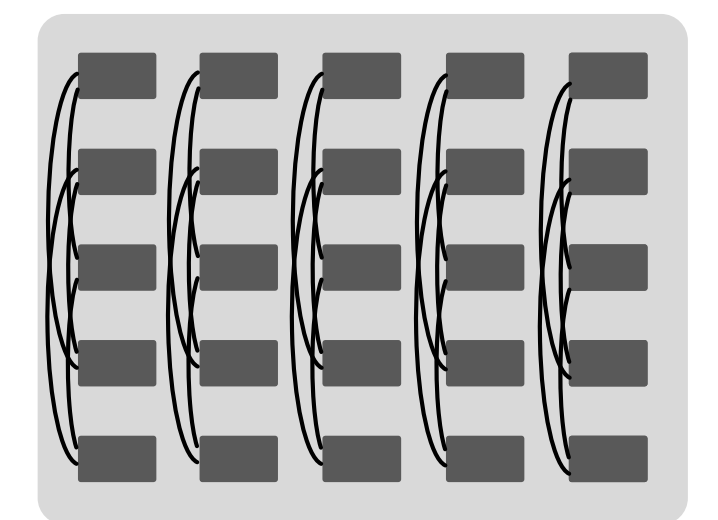

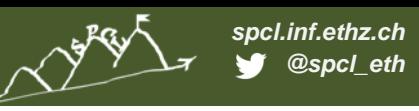

**CONNECTING ROUTERS: DIAMETER 2**

7 *Inter-group connections* Router  $(0, x, y) \leftrightarrow (1, m, c)$ iff  $y = mx + c$ 

Example: 
$$
q = 5
$$

\nTake Router (1,0,0)

\n(1,0,0)

\n✓ Take Router (1,0,0)

\n✓ Take Router (1,1,0)

\n✓ The image shows a function of the following matrices:

\n✓ The provided HTML representation is:

\n✓ The provided HTML representation is:

\n✓ The provided HTML representation is:

\n✓ The provided HTML representation is:

\n✓ The provided HTML representation is:

\n✓ The provided HTML representation is:

\n✓ The provided HTML representation is:

\n✓ The provided HTML representation is:

\n✓ The provided HTML representation is:

\n✓ The provided HTML representation is:

\n✓ The provided HTML representation is:

\n✓ The provided HTML representation is:

\n✓ The provided HTML representation is:

\n✓ The provided HTML representation is:

\n✓ The provided HTML representation is:

\n✓ The provided HTML representation is:

\n✓ The provided HTML representation is:

\n✓ The provided HTML representation is:

\n✓ The provided HTML representation is:

\n✓ The provided HTML representation is:

\n✓ The provided HTML representation is:

\n✓ The provided HTML representation is:

\n✓ The provided HTML representation is:

\n✓ The provided HTML representation is:

\n✓ The provided HTML representation is:

\n✓ The provided HTML representation is:

\n✓ The provided HTML representation is:

\n✓ The provided HTML representation is:

\n✓ The provided HTML representation is:

\n✓ The provided HTML representation is:

\n✓ The provided HTML representation is:

\n✓ The provided HTML representation is:

\n✓ The provided HTML representation is:

\n✓ The provided HTML representation is:

\n✓ The provided HTML representation is:

\n✓ The provided HTML representation is:

\n✓ The provided HTML representation is:

\n✓ The provided HTML representation is:

\n✓ The provided HTML representation is:

\n✓ The provided HTML representation is:

\n✓ The provided HTML representation is:

\n✓ The provided HTML representation is:

\n✓ The provided HTML representation is:

\n✓ The provided HTML representation is:

\n✓ The provided HTML representation is:

\n✓ The provided HTML representation is:

\n✓ The provided HTML representation is:

\n✓ The provided HTML representation is:

\n✓ The provided HTML representation is:

\n✓ The provided HTML representation is:

\n✓ The provided HTML representation is:

\n✓ The provided HTML representation is:

\n✓ The provided HTML representation is:

\n✓ The provided HTML representation is:

\n✓ The provided HTML representation is:

\n✓ The provided HTML representation is:

\n

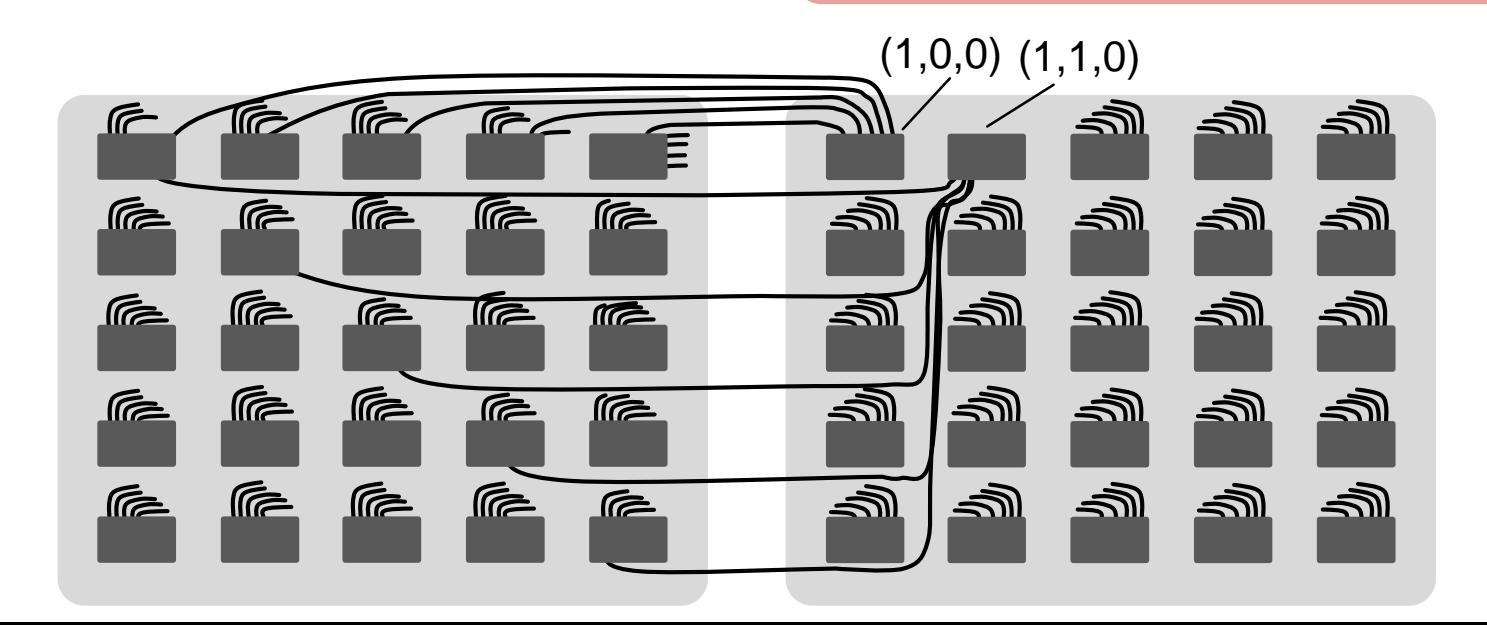

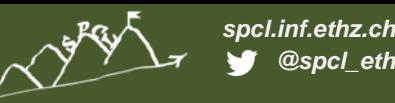

**ATTACHING ENDPOINTS: DIAMETER 2**

- How many endpoints do we attach to each router?
- As many to ensure *full global bandwidth:*
	- Global bandwidth: the theoretical cumulative throughput in all-to-all in a steady state

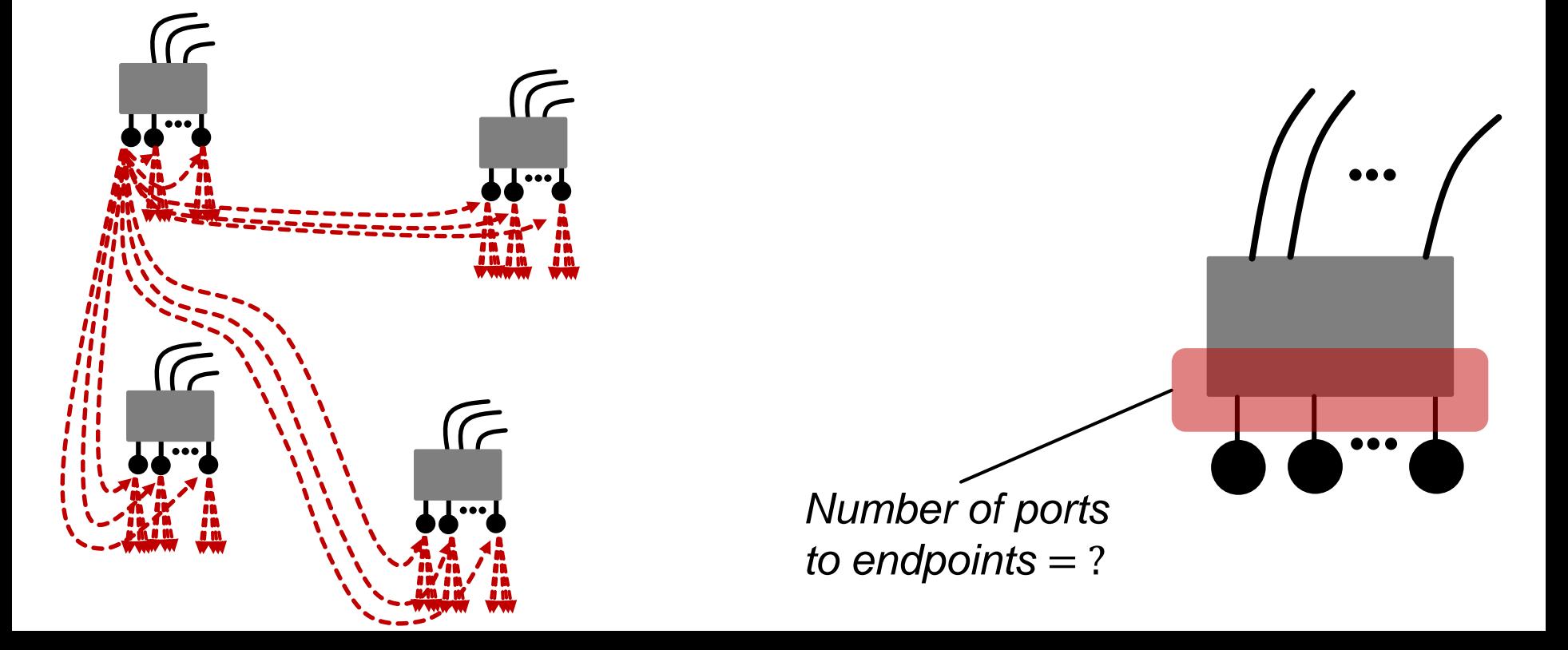

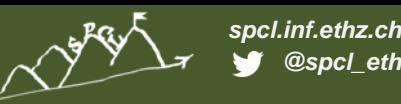

**ATTACHING ENDPOINTS: DIAMETER 2**

1 Get load *I* per router-router channel (average number of routes per channel)

 $l=$ total number of routes total number of channels

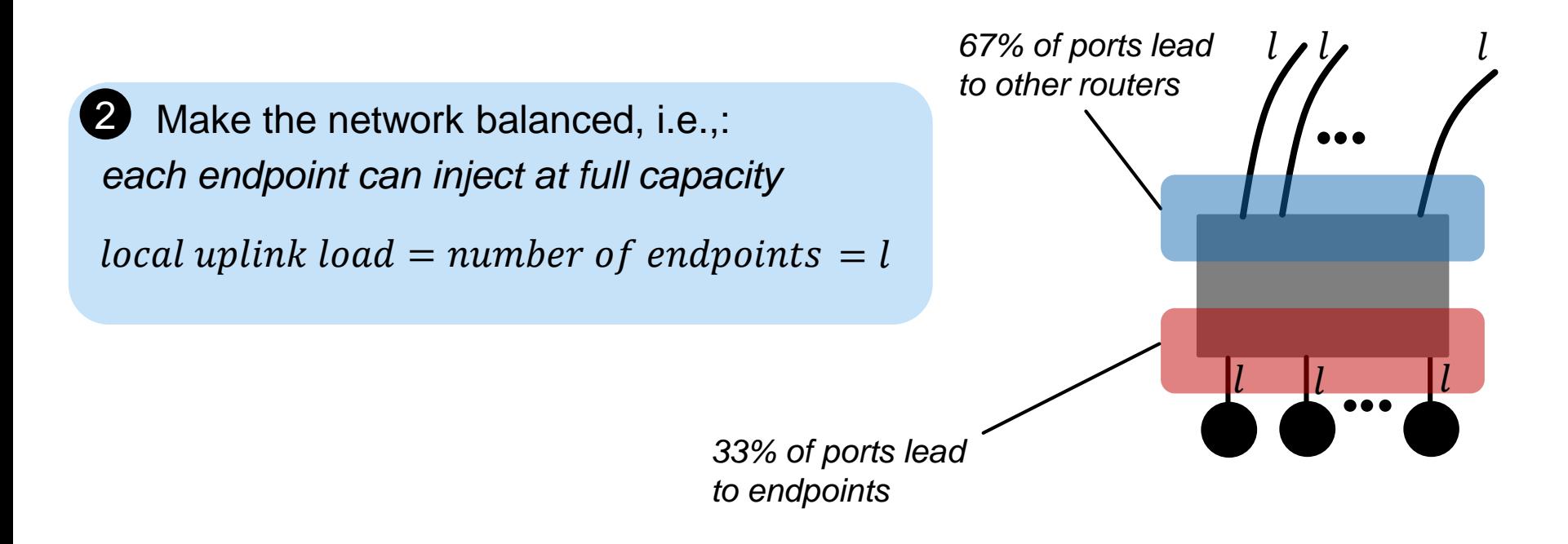

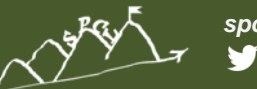

*spcl.inf.ethz.ch @spcl\_eth*

# **COST COMPARISON**

#### **COST MODELS: VARIANTS**

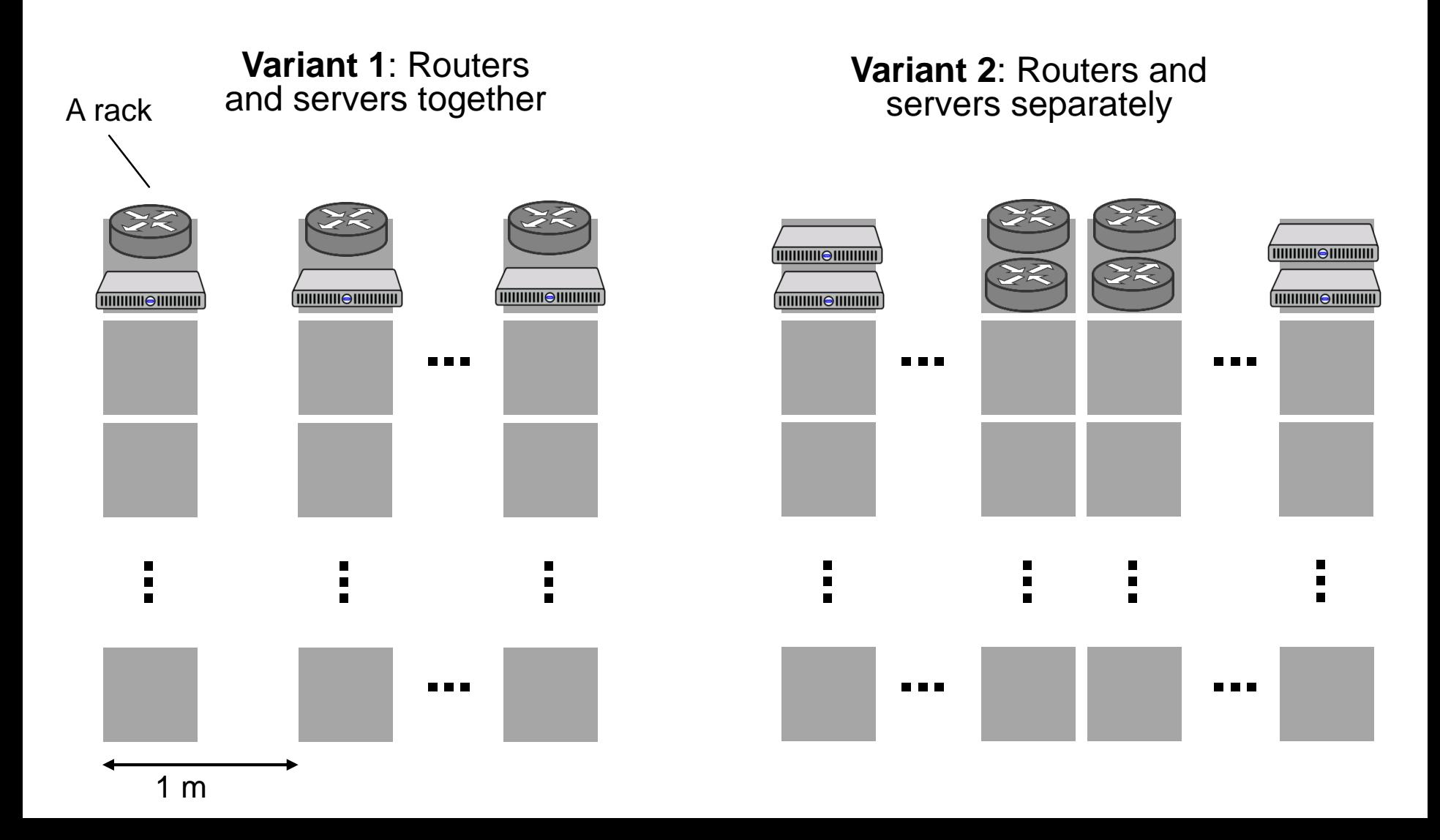

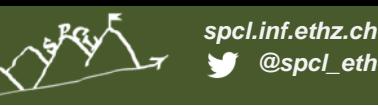

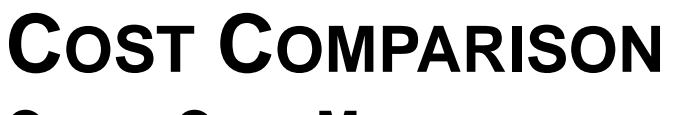

**CABLE COST MODEL**

- Cable cost as a function of distance
	- The functions obtained using linear regression\*
	- Optical transceivers considered
	- Cables used: Mellanox IB FDR10 40Gb/s QSFP
- Other used cables:

Mellanox IB QDR 56Gb/s QSFP

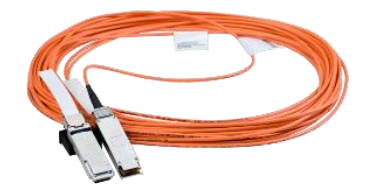

Mellanox Ethernet 10Gb/s SFP+

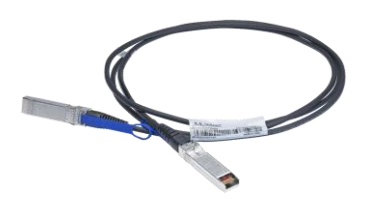

Mellanox Ethernet 40Gb/s QSFP

Elpeus Ethernet 10Gb/s SFP+

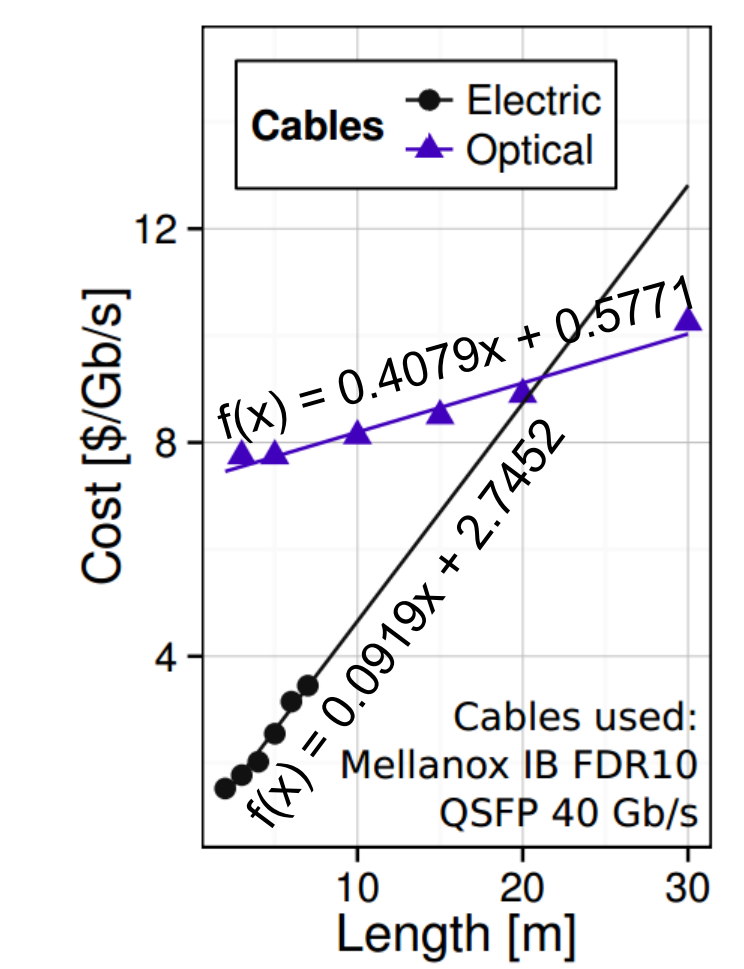

\*Prices based on:

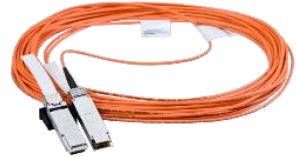

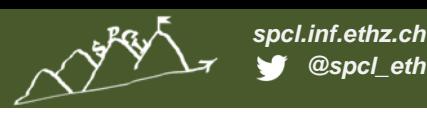

#### **COST COMPARISON ROUTER COST MODEL**

- Router cost as a function of radix
	- **The function obtained using linear regression\***
	- Routers used:

#### Mellanox IB FDR10

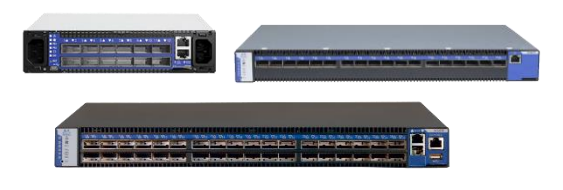

#### Mellanox Ethernet 10/40 Gb

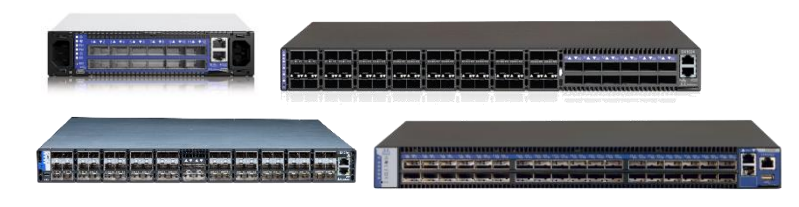

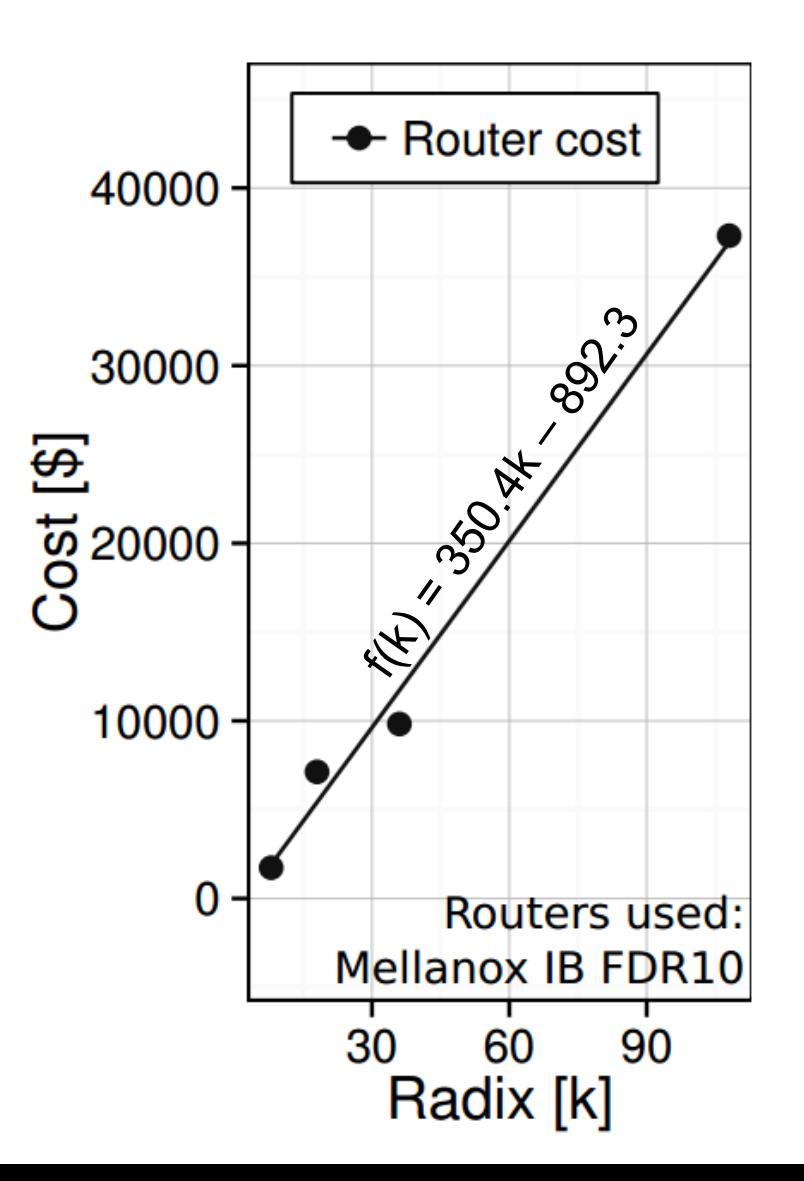

\*Prices based on: France COLFAX DIRECT

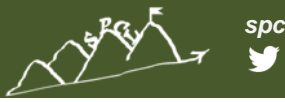

#### *spcl.inf.ethz.ch @spcl\_eth*

# **COST COMPARISON**

**RESULTS**

#### **Variant 2:**

SF less expensive than DF by ~13% (Mellanox IB routers) up to ~39% (Mellanox Ethernet routers)

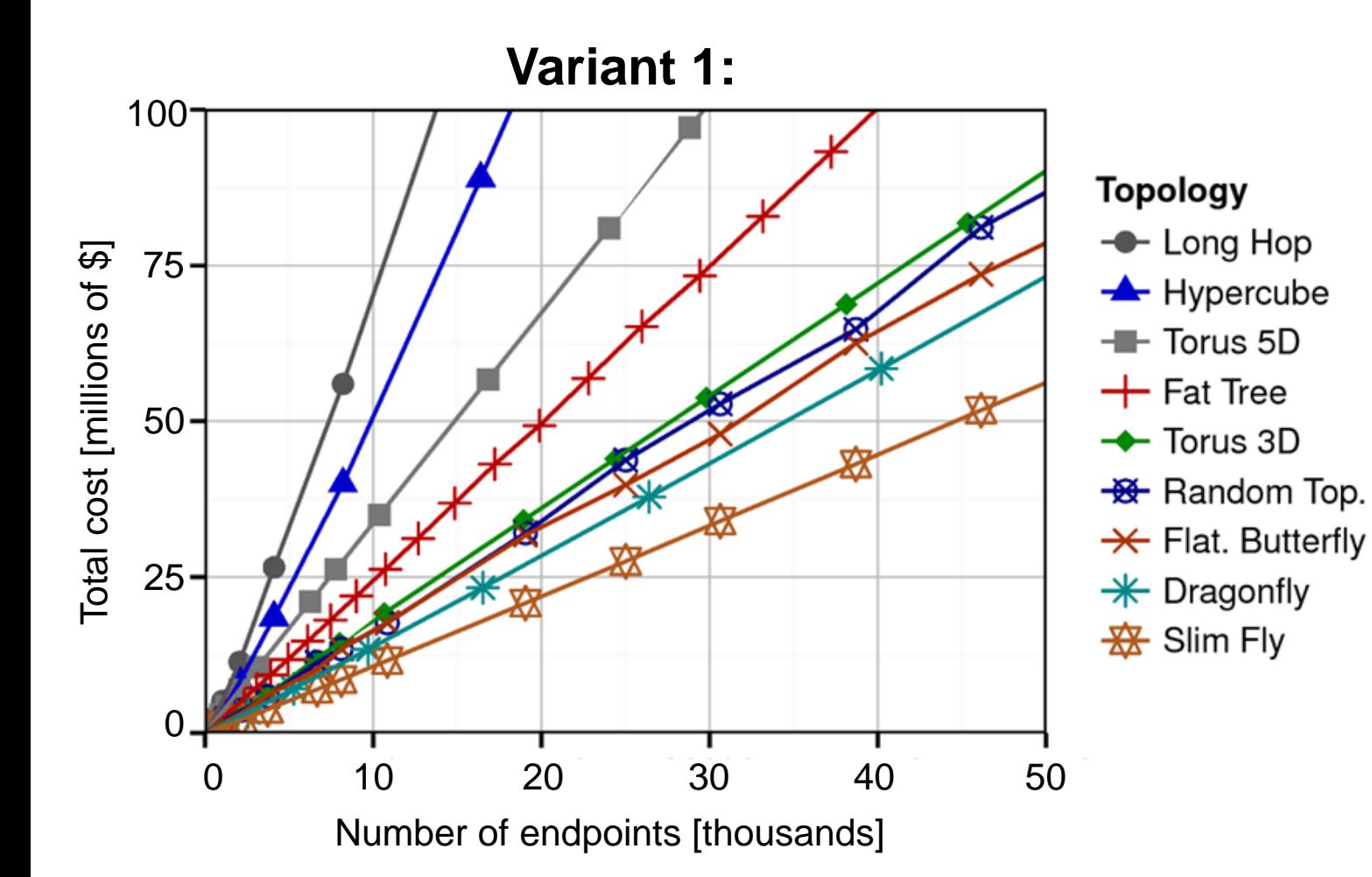

**ETH**zürich

**COST & POWER COMPARISON DETAILED CASE-STUDY**

A Slim Fly with;

**MENSIE!** 

*spcl.inf.ethz.ch @spcl\_eth*

- *N* = 10,830
- $k = 43$

**The County** 

 $N_r = 722$ 

#### **ETH** zürich

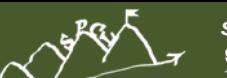

*spcl.inf.ethz.ch @spcl\_eth*

### **COST & POWER COMPARISON DETAILED CASE-STUDY: HIGH-RADIX TOPOLOGIES**

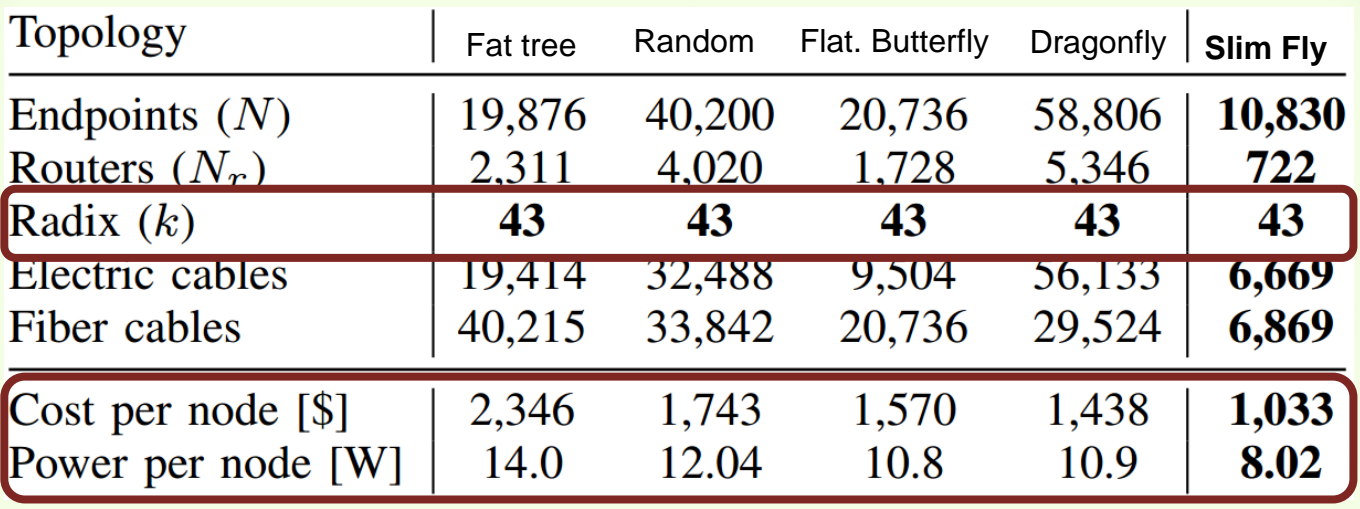

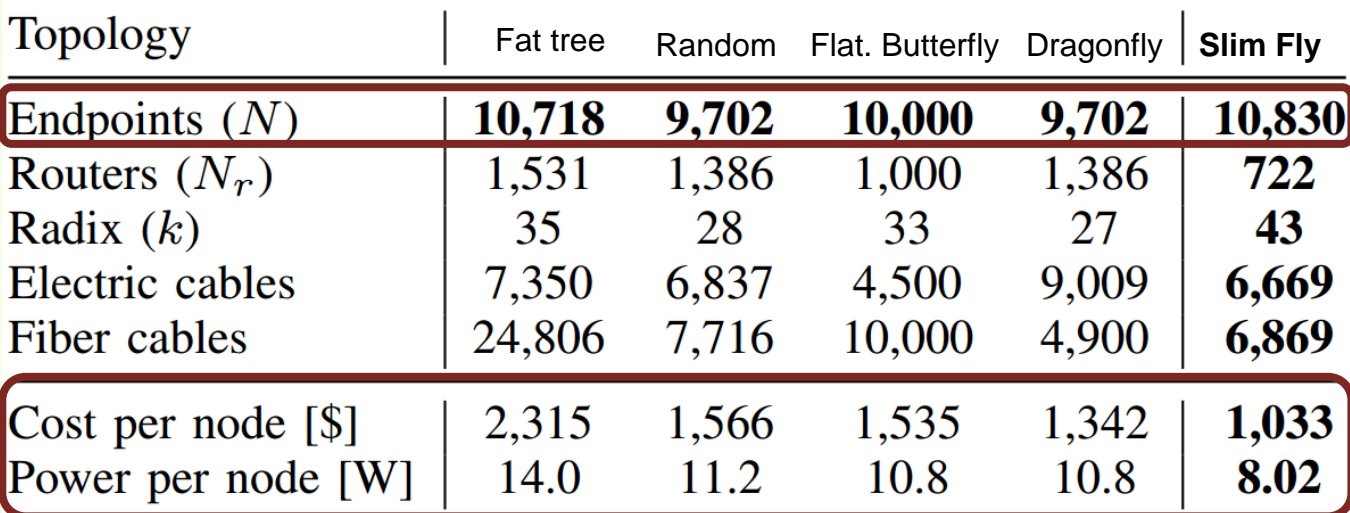

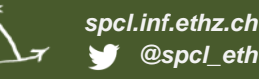

# **STRUCTURE ANALYSIS**

**RESILIENCY**

- Disconnection metrics
- Other studied metrics:
	- Average path length (increase by 2); SF is 10% more resilient than DF

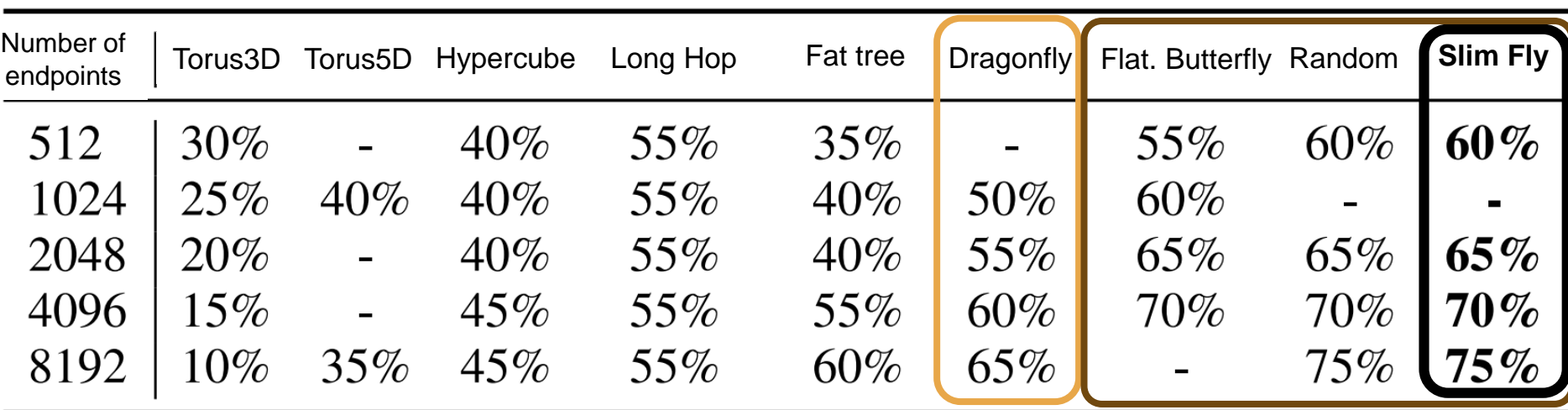

"-" means that a given topology does not have a variant of a given size

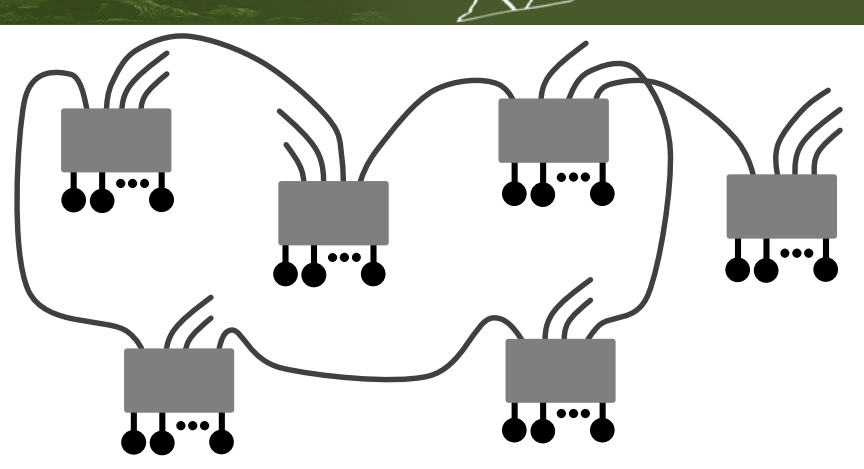

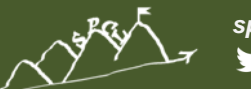

*spcl.inf.ethz.ch @spcl\_eth*

## **PERFORMANCE & ROUTING**

#### **MINIMUM ROUTING**

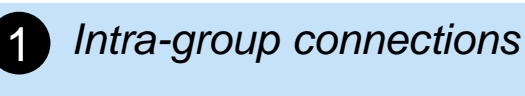

- ∃ Path of length 1 or 2 between two routers
- *Inter-group connections (different types of groups)* 2
- ∃ Path of length 1 or 2 between two routers

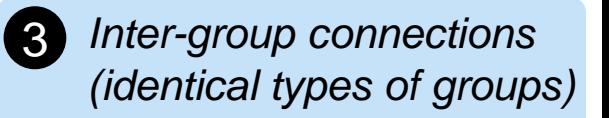

∃ Path of length 2 between two routers

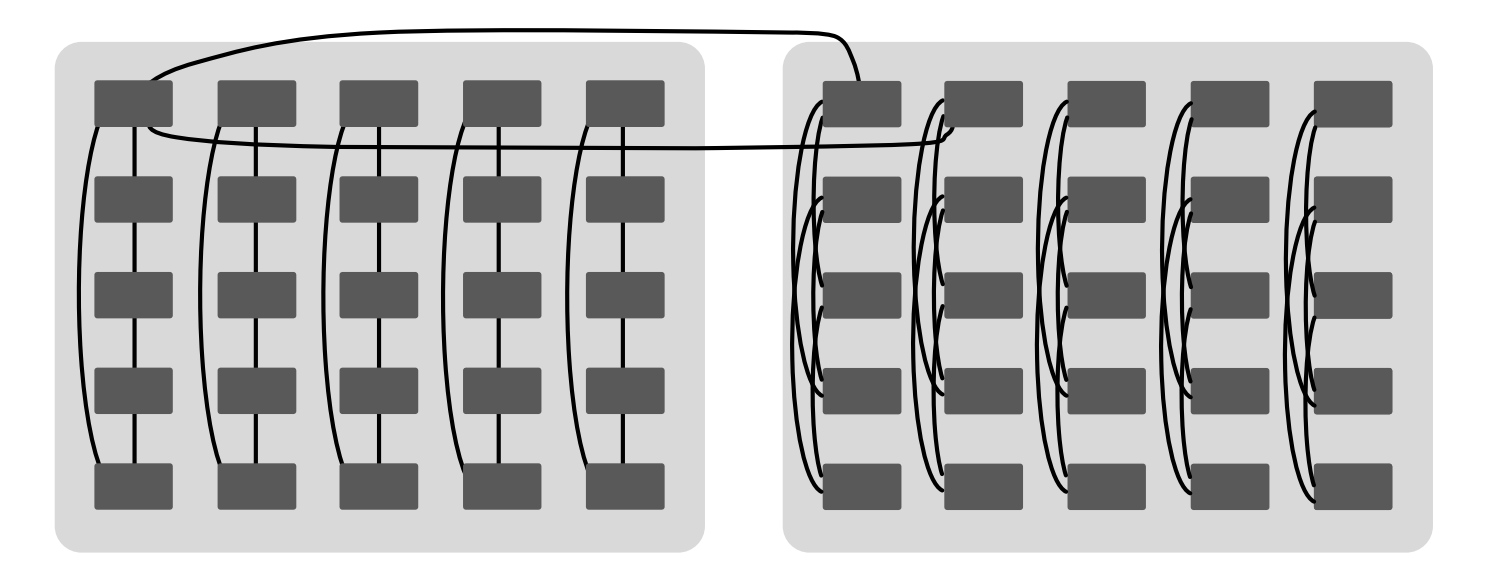

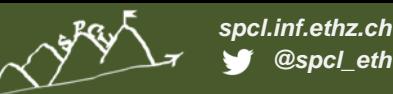

# **PERFORMANCE & ROUTING**

#### **RANDOM UNIFORM TRAFFIC**

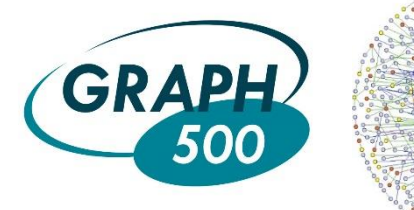

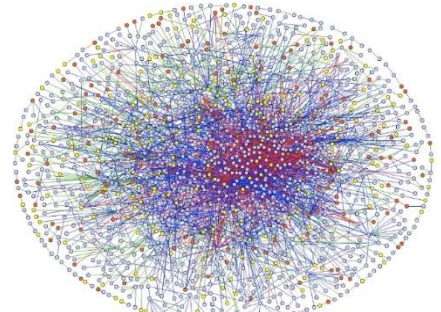

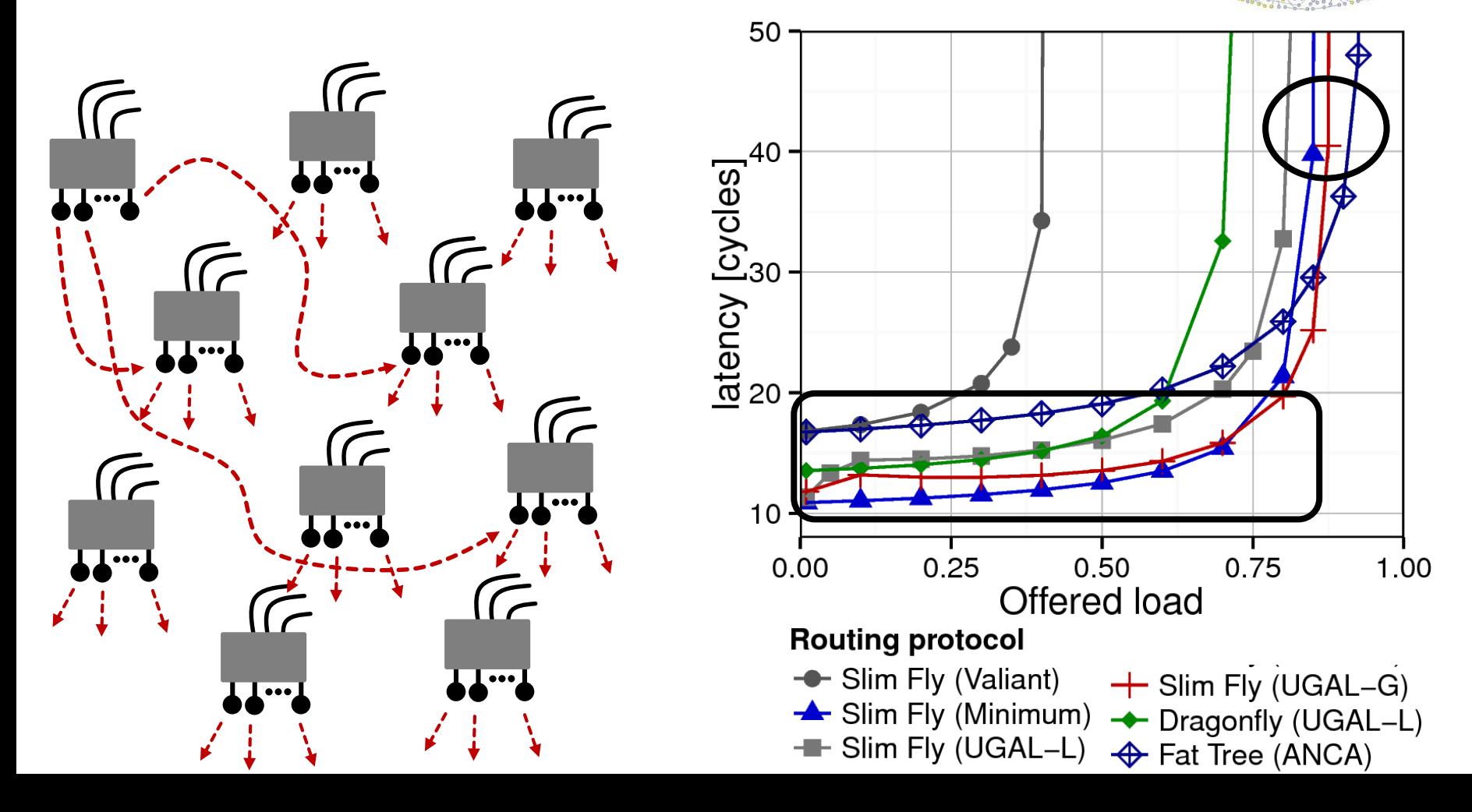

#### **ETH**zürich

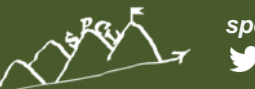

*spcl.inf.ethz.ch @spcl\_eth*

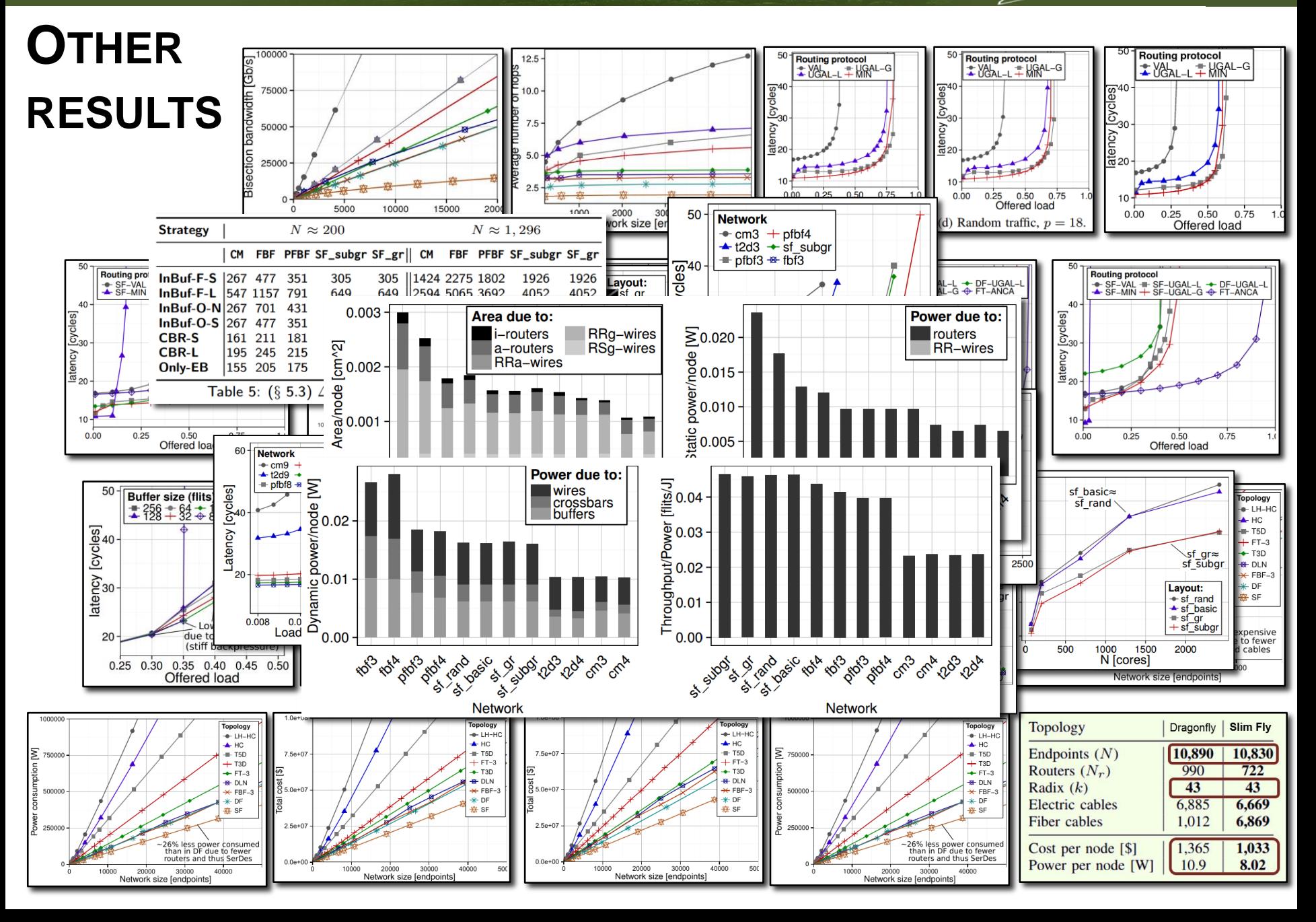

#### **ETH**zürich

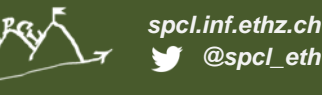

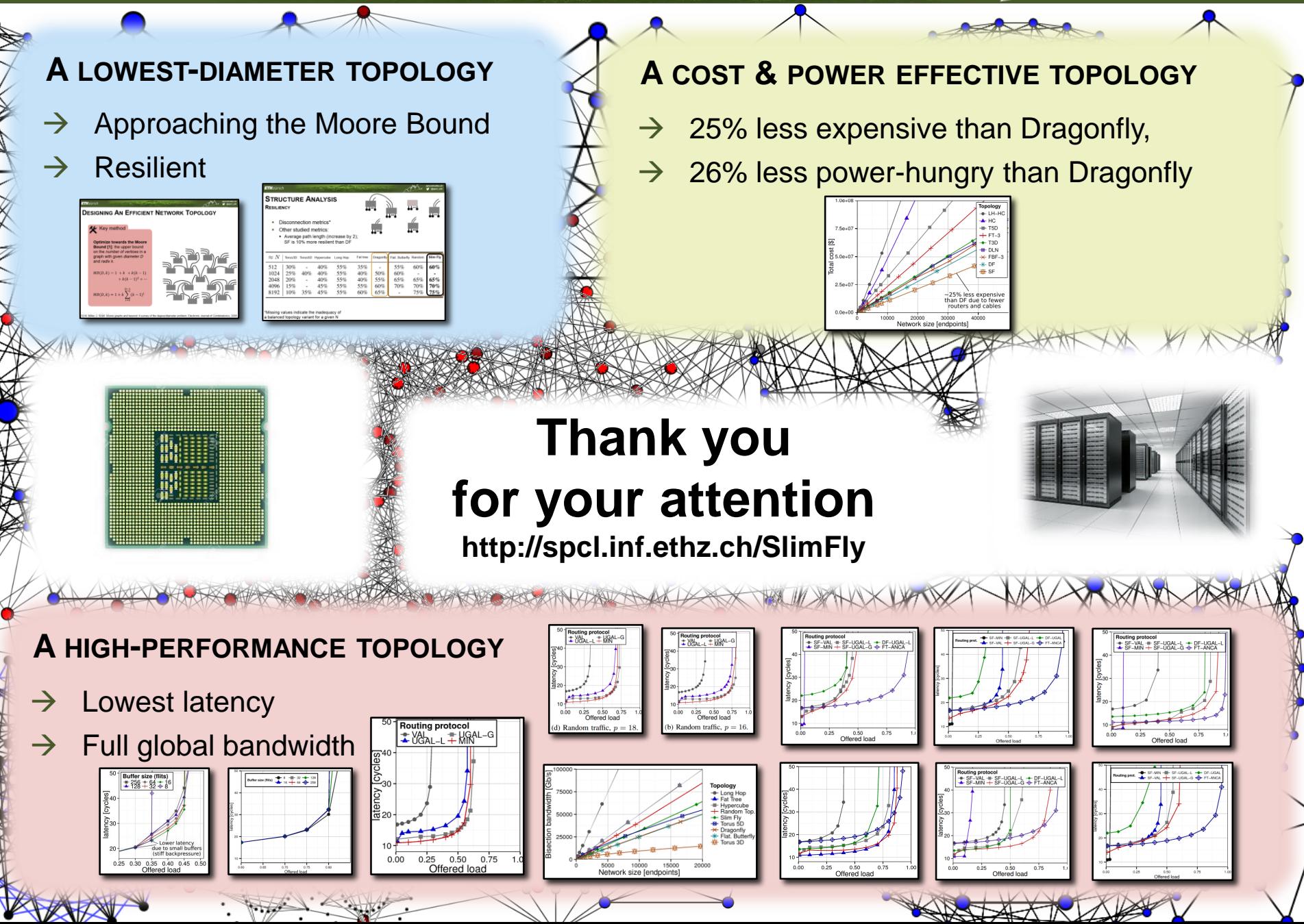